# 9016 Configuration Help

 Notice: The V3 servers which install VMware system should avoid using the Intel X710/XL710 NIC, should configure and use the NIC which is in the compatibility list configuration except X7xx/XL7xx serial NIC. The reason is detailed in the warning notice:

http://support.huawei.com/enterprise/en/bulletins-product/NEWS2000000641

Notice:The V3 servers which install VMware system should avoid using the Intel X710/XL710 NIC, should configure and use the NIC which is in the compatibility list configuration except X7xx/XL7xx serial NIC. The reason is detailed in the warning notice: http://support.huawei.com/enterprise/en/bulletins-product/NEWS2000000641

#### 2. **===Mode===**

#### ○ 2.1 Product Type

Logic partition is not supported for 9016-12P single system mode.

#### o 2.2 Default System Mode

- 1.For single system mode, only one type of CPU is configured and each CPU occupies the same type and number of DIMM. This mode supports and could switch to certain physical partition mode on site.
- 2.For physical partition mode, the types of CPUs and DIMMs occupied by each CPU in different physical partitions may be different, hence it cannot switch to single system mode or other physical partition mode.

## o 2.3 On Site Physical Partition

Recommend at least 1 RAID controller card and 1 NIC for each physical partition with local storage.

#### 3. Please confirm whether the customer's ambient environment could match

"The product has high requirements on ambient environment and supports only certain upper-layer software versions.

Before formal order placing, check whether the customer's ambient environment meet the requirements

and whether the customer's upper-layer software is supported according to the KunLun Mission Critical Server Ambient Environment and Application Information Checklist to identify risks in advance and make countermeasures.

#### 4. Please check the customer's ambient environment

- 4.1 For non-Huawei cabinet (third-party cabinet) delivery, perform the following ambient environment checks
  - 4.1.1 Check whether the customer's ambient environment meets the requirements for non-Huawei cabinet delivery

For details, see the KunLun Mission Critical Server Ambient Environment and Application Information Checklist.

- 4.2 For Huawei cabinet delivery, perform the following ambient environment checks
  - 4.2.1 Check whether a preassembled cabinet can be pushed from the unloading place to the installation position in the equipment room.
- 1.If the preassembled cabinet cannot be pushed from the unloading place to the installation position in the equipment room and the customer does not want to optimize the environment,
- extra fees must be paid for disassembled shipment and onsite installation;
  2.It refer the separate shipment service, please confirm it carefully. If not configure and customer need the separate shipment, it need contract change otherwise could not deliver.
  - 4.2.2 Check the PDU power supply mode in the customer equipment room.

Only three phase supports expansion enclosure.

4.2.3 The Length of Single Power Cable of PDU in Cabinet(m)

The power cable configuration depends on the actual requirements.

4.2.4 The Length of Grounding Cable of Cabinet(m)

The power cable configuration depends on the actual requirements.

 4.2.5 Check whether the customer's ambient environment meets the requirements for Huawei cabinet delivery

For details, see the KunLun Mission Critical Server Ambient Environment and Application Information Checklist.

- 5. check the application information
  - o 5.1 Required OS versions in compatibility list

Server Compatibility Checker:

http://support.huawei.com/onlinetoolsweb/ftca/index?serise=6

### 6. ===9016Base Configuration===

#### o 6.1 Physical Partition

- 1. The KunLun 9016 can operate in single-system or physical partition mode.
- 2. The server does not support mixing of CPUs, DIMMs, RAID controller cards, and hard disks of different types when it operates in single-system or physical partition mode:
- 3. The server supports two 8-socket or four 4-socket physical partitions;
- 4. The quantities of CPUs, DIMMs, RAID controller cards, and hard disks in the each physical partitions must be the same;
- 5. The types and quantities of BIOs, NICs, and PCIe cards to be configured depend on site requirements.
  - o 6.2 ===CPU===

#### • 6.2.1 **CPU series**

E7-v3 is Haswell EX Xeon E7 v3 CPU, E7-v4 is Broadwell EX Xeon E7 v4 CPU, latter is a new generation of intel series CPU.

#### ■ 6.2.2 CPU type

Preferred, Sub-preferred: optimal recommended according to the business.

- o 6.3 ===Memory===
  - 6.3.1 VMware 5.5 (or a later version)

If you want to run vmware on a chassis with 2 physical partitions, the total memory shouldn't exceed 8 TB.

#### • 6.3.2 DIMM capacity

Memory derived directly corresponds to the type and quantity according to the selected capacity:

1TB 128 \* 8GB

2TB 128 \* 16GB

3TB 384 \* 8GB

4TB 128 \* 32GB

6TB 384 \* 16GB

8TB 256 \* 32GB

12TB 384 \* 32GB

16TB 256 \* 64GB

#### 6.4 ===RAID Card===

#### 6.4.1 RAID controller card

- 1. Configure the hard disk must be equipped with RAID;
- 2. Recommends Raid card preferably contains super capacitor.

#### 6.4.2 Number of RAID controller cards

If you need to switch to physical partition mode, please select 4 RAID controller cards.

#### o 6.5 ===2.5" Hard Disk===

#### • 6.5.1 Hard Disk-300GB-SAS-10000rpm-2.5"-12Gb/s

- 1. Configure a RAID, configure the number of hard disk can support 1-12;
- 2. Configure two or four RAID, can support the number of hard disks configured for the 1-24, and the number of drives that can be RAID number average.

#### 6.5.2 Hard Disk-300GB-SAS-15000rpm-2.5"-12Gb/s

- 1. Configure a RAID, configure the number of hard disk can support 1-12;
- 2. Configure two or four RAID, can support the number of hard disks configured for the 1-24, and the number of drives that can be RAID number average.

## • 6.5.3 Hard Disk-600GB-SAS-10000rpm-2.5"-12Gb/s

- 1. Configure a RAID, configure the number of hard disk can support 1-12;
- 2. Configure two or four RAID, can support the number of hard disks configured for the 1-24, and the number of drives that can be RAID number average.

## • 6.5.4 Hard Disk-600GB-SAS-15000rpm-2.5"-12Gb/s

- 1. Configure a RAID, configure the number of hard disk can support 1-12;
- 2. Configure two or four RAID, can support the number of hard disks configured for the 1-24, and the number of drives that can be RAID number average.

## • 6.5.5 Hard Disk-900GB-SAS-10000rpm-2.5"-12Gb/s

- 1. Configure a RAID, configure the number of hard disk can support 1-12;
- 2. Configure two or four RAID, can support the number of hard disks configured for the 1-24, and the number of drives that can be RAID number average.

#### • 6.5.6 Hard Disk-1.2TB-SAS-10000rpm-2.5"-12Gb/s

- 1. Configure a RAID, configure the number of hard disk can support 1-12;
- 2. Configure two or four RAID, can support the number of hard disks configured for the 1-24, and the number of drives that can be RAID number average.

#### • 6.5.7 Hard Disk-1.8TB-SAS-10000rpm-2.5"-12Gb/s

- 1. Configure a RAID, configure the number of hard disk can support 1-12;
- 2. Configure two or four RAID, can support the number of hard disks configured for the 1-24, and the number of drives that can be RAID number average.

## 6.5.8 Huawei ES3500S V3 SSD-800GB-SAS-2.5"-12Gb/s-Read Intensive

- 1. Configure a RAID, configure the number of hard disk can support 1-12;
- 2. Configure two or four RAID, can support the number of hard disks configured for the 1-24, and the number of drives that can be RAID number average; 3.SSDs grade classification:

Read Intensive(RI): MLC, 0.3~1 DWPD, corresponding to the Intel S3500/S3510 Series:

Mixed Use(MU): 3~5 DWPD, corresponding to the Intel S3600/S3610 Series; Write Intensive(WI): eMLC, 10 DWPD, corresponding to the Intel S3700/S3710 Series.

#### • 6.5.9 SSD-400GB-SAS-2.5"-12Gb/s-Write Intensive

- 1. Configure a RAID, configure the number of hard disk can support 1-12;
- 2. Configure two or four RAID, can support the number of hard disks configured for the 1-24, and the number of drives that can be RAID number average; 3.SSDs grade classification:

Read Intensive(RI): MLC, 0.3~1 DWPD, corresponding to the Intel S3500/S3510 Series:

Mixed Use(MU): 3~5 DWPD, corresponding to the Intel S3600/S3610 Series; Write Intensive(WI): eMLC, 10 DWPD, corresponding to the Intel S3700/S3710 Series.

#### • 6.5.10 SSD-800GB-SAS-2.5"-12Gb/s-Write Intensive

- 1. Configure a RAID, configure the number of hard disk can support 1-12;
- 2. Configure two or four RAID, can support the number of hard disks configured for the 1-24, and the number of drives that can be RAID number average;  $\frac{1}{2}$
- 3.SSDs grade classification:

Read Intensive(RI): MLC, 0.3~1 DWPD, corresponding to the Intel S3500/S3510 Series;

Mixed Use(MU): 3~5 DWPD, corresponding to the Intel S3600/S3610 Series; Write Intensive(WI): eMLC, 10 DWPD, corresponding to the Intel S3700/S3710 Series.

#### • 6.5.11 SSD-1.6TB-SAS-2.5"-12Gb/s-Write Intensive

- 1. Configure a RAID, configure the number of hard disk can support 1-12;
- 2. Configure two or four RAID, can support the number of hard disks configured for the 1-24, and the number of drives that can be RAID number average;3.SSDs grade classification:

Read Intensive(RI): MLC, 0.3~1 DWPD, corresponding to the Intel S3500/S3510 Series:

Mixed Use(MU): 3~5 DWPD, corresponding to the Intel S3600/S3610 Series; Write Intensive(WI): eMLC, 10 DWPD, corresponding to the Intel S3700/S3710 Series.

# 6.5.12 Huawei ES3520S V3 SSD-960GB-SAS-2.5"-12Gb/s-Read Intensive

- 1. Configure a RAID, configure the number of hard disk can support 1-12;
- Configure two or four RAID, can support the number of hard disks configured for the 1-24, and the number of drives that can be RAID number average;
   SSDs grade classification:

Read Intensive(RI): MLC, 0.3~1 DWPD, corresponding to the Intel S3500/S3510 Series:

Mixed Use(MU): 3~5 DWPD, corresponding to the Intel S3600/S3610 Series; Write Intensive(WI): eMLC, 10 DWPD, corresponding to the Intel S3700/S3710 Series.

# 6.5.13 Huawei ES3520S V3 SSD-1.92TB-SAS-2.5"-12Gb/s-Read Intensive

- 1. Configure a RAID, configure the number of hard disk can support 1-12;
- 2. Configure two or four RAID, can support the number of hard disks configured for the 1-24, and the number of drives that can be RAID number average; 3.SSDs grade classification:

Read Intensive(RI): MLC, 0.3~1 DWPD, corresponding to the Intel S3500/S3510 Series;

Mixed Use(MU): 3~5 DWPD, corresponding to the Intel S3600/S3610 Series; Write Intensive(WI): eMLC, 10 DWPD, corresponding to the Intel S3700/S3710 Series.

# 6.5.14 Huawei ES3520S V3 SSD-3.84TB-SAS-2.5"-12Gb/s-Read Intensive

- 1. Configure a RAID, configure the number of hard disk can support 1-12;
- 2. Configure two or four RAID, can support the number of hard disks configured for the 1-24, and the number of drives that can be RAID number average;3.SSDs grade classification:

Read Intensive(RI): MLC, 0.3~1 DWPD, corresponding to the Intel S3500/S3510 Series:

Mixed Use(MU): 3~5 DWPD, corresponding to the Intel S3600/S3610 Series; Write Intensive(WI): eMLC, 10 DWPD, corresponding to the Intel S3700/S3710 Series.

# 6.5.15 Huawei ES3620S V3 SSD-800GB-SAS-2.5"-12Gb/s-Mixed Use

- 1. Configure a RAID, configure the number of hard disk can support 1-12;
- 2. Configure two or four RAID, can support the number of hard disks configured for the 1-24, and the number of drives that can be RAID number average; 3.SSDs grade classification:

Read Intensive(RI): MLC, 0.3~1 DWPD, corresponding to the Intel S3500/S3510 Series;

Mixed Use(MU): 3~5 DWPD, corresponding to the Intel S3600/S3610 Series; Write Intensive(WI): eMLC, 10 DWPD, corresponding to the Intel S3700/S3710 Series.

# 6.5.16 Huawei ES3620S V3 SSD-1.6TB-SAS-2.5"-12Gb/s-Mixed Use

- 1. Configure a RAID, configure the number of hard disk can support 1-12;
- 2. Configure two or four RAID, can support the number of hard disks configured for the 1-24, and the number of drives that can be RAID number average; 3.SSDs grade classification:

Read Intensive(RI): MLC, 0.3~1 DWPD, corresponding to the Intel S3500/S3510 Series;

Mixed Use(MU): 3~5 DWPD, corresponding to the Intel S3600/S3610 Series; Write Intensive(WI): eMLC, 10 DWPD, corresponding to the Intel S3700/S3710 Series.

# 6.5.17 Huawei ES3620S V3 SSD-3.2TB-SAS-2.5"-12Gb/s-Mixed Use

- 1. Configure a RAID, configure the number of hard disk can support 1-12;
- Configure two or four RAID, can support the number of hard disks configured for the 1-24, and the number of drives that can be RAID number average;
   SSDs grade classification:

Read Intensive(RI): MLC, 0.3~1 DWPD, corresponding to the Intel S3500/S3510 Series;

Mixed Use(MU): 3~5 DWPD, corresponding to the Intel S3600/S3610 Series; Write Intensive(WI): eMLC, 10 DWPD, corresponding to the Intel S3700/S3710 Series.

- 6.5.18 Huawei ES3500S V5 SSD-960GB-SAS-2.5"-12Gb/s-Read
   Intensive
- 6.5.19 Huawei ES3500S V5 SSD-1920GB-SAS-2.5"-12Gb/s-Read Intensive
- 6.5.20 Huawei ES3500S V5 SSD-3840GB-SAS-2.5"-12Gb/s-Read Intensive
- 6.5.21 Huawei ES3500S V5 SSD-7680GB-SAS-2.5"-12Gb/s-Read Intensive
- 6.5.22 Huawei ES3600S V5 SSD-800GB-SAS-2.5"-12Gb/s-Mixed Use
- 6.5.23 Huawei ES3600S V5 SSD-1600GB-SAS-2.5"-12Gb/s-Mixed
   Use
- 6.5.24 Huawei ES3600S V5 SSD-3200GB-SAS-2.5"-12Gb/s-Mixed
   Use
- 6.5.25 Huawei ES3600S V5 SSD-6400GB-SAS-2.5"-12Gb/s-Mixed
   Use
- 6.6 ===Network Interface Card===
  - 6.6.1 1st NIC

The 4\*GE electric interface card(02311DYG) is mandatory with logic partition software, of which 2\*GE interfaces are occupied by logic partition software.

• 6.6.2 2nd NIC

Mandatory.

- o 6.7 ===BIO Module Assembly in Compute Enclosure===
  - 6.7.1 BIO type in Compute Enclosure
- 1. Configure four hot-swappable BIO supports eight hot-swappable PCIe slots;
- 2. Configure the four non-hot-swap BIO supports 12-pluggable PCIe slots;
- 3.2 Non-Hot Plug BIO + 2 hot-swappable BIO, supports four hot-swappable PCle slot, six non-hot-plug PCle slots;
- 4.BIO module must be equipped, here only to choose the specifications.
  - 6.8 ===PCle Card(Non-hot-plugged,In BIO module) in Compute Enclosure===
    - 6.8.1 PCle card in the 1st PCle slot(X16)

Configure BIO-pluggable modules, each of the three non-hot-swap BIO scalable slot, of which only the first one is the X16, the other two slots are X8.

#### 6.8.2 PCle card in the 2nd PCle slot(X8)

Configure BIO-pluggable modules, each of the three non-hot-swap BIO scalable slot, of which only the first one is the X16, the other two slots are X8.

#### • 6.8.3 PCle card in the 3rd PCle slot(X8)

Configure BIO-pluggable modules, each of the three non-hot-swap BIO scalable slot, of which only the first one is the X16, the other two slots are X8.

#### • 6.8.4 PCle card in the 4th PCle slot(X16)

Configure BIO-pluggable modules, each of the three non-hot-swap BIO scalable slot, of which only the first one is the X16, the other two slots are X8.

## • 6.8.5 PCle card in the 5th PCle slot(X8)

Configure BIO-pluggable modules, each of the three non-hot-swap BIO scalable slot, of which only the first one is the X16, the other two slots are X8.

#### 6.8.6 PCle card in the 6th PCle slot(X8)

Configure BIO-pluggable modules, each of the three non-hot-swap BIO scalable slot, of which only the first one is the X16, the other two slots are X8.

#### • 6.8.7 PCle card in the 7th PCle slot(X16)

Configure BIO-pluggable modules, each of the three non-hot-swap BIO scalable slot, of which only the first one is the X16, the other two slots are X8.

#### • 6.8.8 PCle card in the 8th PCle slot(X8)

Configure BIO-pluggable modules, each of the three non-hot-swap BIO scalable slot, of which only the first one is the X16, the other two slots are X8.

## 6.8.9 PCle card in the 9th PCle slot(X8)

Configure BIO-pluggable modules, each of the three non-hot-swap BIO scalable slot, of which only the first one is the X16, the other two slots are X8.

## • 6.8.10 PCle card in the 10th PCle slot(X16)

Configure BIO-pluggable modules, each of the three non-hot-swap BIO scalable slot, of which only the first one is the X16, the other two slots are X8.

#### • 6.8.11 PCle card in the 11th PCle slot(X8)

Configure BIO-pluggable modules, each of the three non-hot-swap BIO scalable slot, of which only the first one is the X16, the other two slots are X8.

#### 6.8.12 PCle card in the 12th PCle slot(X8)

Configure BIO-pluggable modules, each of the three non-hot-swap BIO scalable slot, of which only the first one is the X16, the other two slots are X8.

#### • 6.8.13 Number of QDR IB Cables

Used for PCIe IB Card, length is 3m.

# 6.8.14 1m IB FDR High-speed Passive Cable(DAC)-Include Interface Module

The IB FDR cable including the QSFP+ optical transceiver and optical fiber, does not need to configure the optical fiber additionally.

# 6.8.15 3m IB FDR High-speed Passive Cable(DAC)-Include Interface Module

The IB FDR cable including the QSFP+ optical transceiver and optical fiber, does not need to configure the optical fiber additionally.

# 6.8.16 5m IB FDR High-speed Cable-Include 56Gb/s QSFP+ Optical Module

The IB FDR cable including the QSFP+ optical transceiver and optical fiber, does not need to configure the optical fiber additionally.

# 6.8.17 10m IB FDR High-speed Cable-Include 56Gb/s QSFP+ Optical Module

The IB FDR cable including the QSFP+ optical transceiver and optical fiber, does not need to configure the optical fiber additionally.

- 6.9 ===PCle Card(Hot-plugged,In BIO module) in Compute Enclosure===
  - 6.9.1 PCle card in the 1st PCle slot(X16)

Configure BIO hot-swappable modules, each BIO scalable two hot-pluggable slots, and two slots are X16.

#### • 6.9.2 PCle card in the 2nd PCle slot(X16)

Configure BIO hot-swappable modules, each BIO scalable two hot-pluggable slots, and two slots are X16.

#### 6.9.3 PCle card in the 4th PCle slot(X16)

Configure BIO hot-swappable modules, each BIO scalable two hot-pluggable slots, and two slots are X16.

#### • 6.9.4 PCle card in the 5th PCle slot(X16)

Configure BIO hot-swappable modules, each BIO scalable two hot-pluggable slots, and two slots are X16.

#### • 6.9.5 PCle card in the 7th PCle slot(X16)

Configure BIO hot-swappable modules, each BIO scalable two hot-pluggable slots, and two slots are X16.

#### 6.9.6 PCle card in the 8th PCle slot(X16)

Configure BIO hot-swappable modules, each BIO scalable two hot-pluggable slots, and two slots are X16.

#### 6.9.7 PCle card in the 10th PCle slot(X16)

Configure BIO hot-swappable modules, each BIO scalable two hot-pluggable slots, and two slots are X16.

#### • 6.9.8 PCle card in the 11th PCle slot(X16)

Configure BIO hot-swappable modules, each BIO scalable two hot-pluggable slots, and two slots are X16.

# 6.10 ===PCle Card(Non-hot-plugged,In FIO module) in Compute Enclosure===

## • 6.10.1 PCle card in the 1st PCle slot(X16)

FIO module internal non-hot plug slot, each FIO has six non-hot plug slot, The first and fourth slots can only match the GPU card, the other slot with SSD, and a FIO can only be equipped with SSD card or GPU card.

9016 comes with two FIO module.

## 6.10.2 PCle card in the 2nd PCle slot(X8)

FIO module internal non-hot plug slot, each FIO has six non-hot plug slot, 9008 comes with a FIO module. The first and fourth slots can only match the GPU card, the other slot with SSD, and a FIO can only be equipped with SSD card or GPU card.

#### • 6.10.3 PCle card in the 3rd PCle slot(X8)

FIO module internal non-hot plug slot, each FIO has six non-hot plug slot, 9008 comes with a FIO module. The first and fourth slots can only match the GPU card, the other slot with SSD, and a FIO can only be equipped with SSD card or GPU card.

#### • 6.10.4 PCle card in the 4th PCle slot(X16)

FIO module internal non-hot plug slot, each FIO has six non-hot plug slot, 9008 comes with a FIO module. The first and fourth slots can only match the GPU card, the other slot with SSD, and a FIO can only be equipped with SSD card or GPU card.

#### • 6.10.5 PCle card in the 5th PCle slot(X8)

FIO module internal non-hot plug slot, each FIO has six non-hot plug slot, 9008 comes with a FIO module. The first and fourth slots can only match the GPU card, the other slot with SSD, and a FIO can only be equipped with SSD card or GPU card.

#### 6.10.6 PCle card in the 6th PCle slot(X8)

FIO module internal non-hot plug slot, each FIO has six non-hot plug slot, 9008 comes with a FIO module. The first and fourth slots can only match the GPU card, the other slot with SSD, and a FIO can only be equipped with SSD card or GPU card.

#### 6.10.7 PCle card in the 7th PCle slot(X16)

FIO module internal non-hot plug slot, each FIO has six non-hot plug slot, 9008 comes with a FIO module. The first and fourth slots can only match the GPU card, the other slot with SSD, and a FIO can only be equipped with SSD card or GPU card.

### • 6.10.8 PCle card in the 8th PCle slot(X8)

FIO module internal non-hot plug slot, each FIO has six non-hot plug slot, 9008 comes with a FIO module. The first and fourth slots can only match the GPU card, the other slot with SSD, and a FIO can only be equipped with SSD card or GPU card.

#### 6.10.9 PCle card in the 9th PCle slot(X8)

FIO module internal non-hot plug slot, each FIO has six non-hot plug slot, 9008 comes with a FIO module. The first and fourth slots can only match the GPU card, the other slot with SSD, and a FIO can only be equipped with SSD card or GPU card.

## • 6.10.10 PCle card in the 10th PCle slot(X16)

FIO module internal non-hot plug slot, each FIO has six non-hot plug slot, 9008 comes with a FIO module. The first and fourth slots can only match the GPU card, the other slot with SSD, and a FIO can only be equipped with SSD card or GPU card.

#### • 6.10.11 PCle card in the 11th PCle slot(X8)

FIO module internal non-hot plug slot, each FIO has six non-hot plug slot, 9008 comes with a FIO module. The first and fourth slots can only match the GPU card, the other slot with SSD, and a FIO can only be equipped with SSD card or GPU card.

#### • 6.10.12 PCle card in the 12th PCle slot(X8)

FIO module internal non-hot plug slot, each FIO has six non-hot plug slot, 9008 comes with a FIO module. The first and fourth slots can only match the GPU card, the other slot with SSD, and a FIO can only be equipped with SSD card or GPU card.

- 6.11 ===Insert Card===
  - 6.11.1 Number of the security encryption cards

Security chip module, TPM Card, used for system or disk encryption.

- o 6.12 ===**CPU**===
  - 6.12.1 CPU series

E7-v3 is Haswell EX Xeon E7 v3 CPU, E7-v4 is Broadwell EX Xeon E7 v4 CPU, latter is a new generation of intel series CPU.

• 6.12.2 CPU type

Preferred, Sub-preferred: optimal recommended according to the business.

- o 6.13 ===RAID Card===
  - 6.13.1 RAID controller card
- 1. Configure the hard disk must be equipped with RAID;
- 2. Recommends Raid card preferably contains super capacitor.
  - 6.13.2 Number of RAID controller cards

If you need to switch to physical partition mode, please select 3 RAID controller cards.

- o 6.14 ===2.5" Hard Disk===
  - 6.14.1 Hard Disk-300GB-SAS-10000rpm-2.5"-12Gb/s
- 1. Configure a RAID controller card, configure the number of hard disk can support 1-12;
- 2. Configure 2 RAID controller cards, configure the number of hard disk can support 1-24;

3. Configure 3 RAID controller cards, configure the number of hard disk can support 1-30.

#### • 6.14.2 Hard Disk-300GB-SAS-15000rpm-2.5"-12Gb/s

- 1. Configure a RAID controller card, configure the number of hard disk can support 1-12;
- 2. Configure 2 RAID controller cards, configure the number of hard disk can support 1-24:
- 3. Configure 3 RAID controller cards, configure the number of hard disk can support 1-30.

#### • 6.14.3 Hard Disk-600GB-SAS-10000rpm-2.5"-12Gb/s

- 1. Configure a RAID controller card, configure the number of hard disk can support 1-12;
- 2. Configure 2 RAID controller cards, configure the number of hard disk can support 1-24:
- 3. Configure 3 RAID controller cards, configure the number of hard disk can support 1-30.

#### • 6.14.4 Hard Disk-600GB-SAS-15000rpm-2.5"-12Gb/s

- 1. Configure a RAID controller card, configure the number of hard disk can support 1-12;
- 2. Configure 2 RAID controller cards, configure the number of hard disk can support 1-24;
- 3. Configure 3 RAID controller cards, configure the number of hard disk can support 1-30.

#### • 6.14.5 Hard Disk-900GB-SAS-10000rpm-2.5"-12Gb/s

- 1. Configure a RAID controller card, configure the number of hard disk can support 1-12;
- 2. Configure 2 RAID controller cards, configure the number of hard disk can support 1-24;
- 3. Configure 3 RAID controller cards, configure the number of hard disk can support 1-30.

#### • 6.14.6 Hard Disk-1.2TB-SAS-10000rpm-2.5"-12Gb/s

- 1. Configure a RAID controller card, configure the number of hard disk can support 1-12:
- 2. Configure 2 RAID controller cards, configure the number of hard disk can support 1-24;

3. Configure 3 RAID controller cards, configure the number of hard disk can support 1-30.

#### 6.14.7 Hard Disk-1.8TB-SAS-10000rpm-2.5"-12Gb/s

- 1. Configure a RAID controller card, configure the number of hard disk can support 1-12;
- 2. Configure 2 RAID controller cards, configure the number of hard disk can support 1-24:
- 3. Configure 3 RAID controller cards, configure the number of hard disk can support 1-30.

# 6.14.8 Huawei ES3520S V3 SSD-960GB-SAS-2.5"-12Gb/s-Read Intensive

- 1. Configure a RAID, configure the number of hard disk can support 1-12;
- 2. Configure two or four RAID, can support the number of hard disks configured for the 1-24, and the number of drives that can be RAID number average; 3.SSDs grade classification:

Read Intensive(RI): MLC, 0.3~1 DWPD, corresponding to the Intel S3500/S3510 Series;

Mixed Use(MU): 3~5 DWPD, corresponding to the Intel S3600/S3610 Series; Write Intensive(WI): eMLC, 10 DWPD, corresponding to the Intel S3700/S3710 Series.

# 6.14.9 Huawei ES3520S V3 SSD-1.92TB-SAS-2.5"-12Gb/s-Read Intensive

- 1. Configure a RAID, configure the number of hard disk can support 1-12;
- 2. Configure two or four RAID, can support the number of hard disks configured for the 1-24, and the number of drives that can be RAID number average; 3.SSDs grade classification:

Read Intensive(RI): MLC, 0.3~1 DWPD, corresponding to the Intel S3500/S3510 Series:

Mixed Use(MU): 3~5 DWPD, corresponding to the Intel S3600/S3610 Series; Write Intensive(WI): eMLC, 10 DWPD, corresponding to the Intel S3700/S3710 Series.

# 6.14.10 Huawei ES3520S V3 SSD-3.84TB-SAS-2.5"-12Gb/s-Read Intensive

- 1. Configure a RAID, configure the number of hard disk can support 1-12;
- 2. Configure two or four RAID, can support the number of hard disks configured for the 1-24, and the number of drives that can be RAID number average;3.SSDs grade classification:

Read Intensive(RI): MLC, 0.3~1 DWPD, corresponding to the Intel S3500/S3510

Series;

Mixed Use(MU): 3~5 DWPD, corresponding to the Intel S3600/S3610 Series; Write Intensive(WI): eMLC, 10 DWPD, corresponding to the Intel S3700/S3710 Series.

# 6.14.11 Huawei ES3620S V3 SSD-800GB-SAS-2.5"-12Gb/s-Mixed Use

- 1. Configure a RAID, configure the number of hard disk can support 1-12;
- 2. Configure two or four RAID, can support the number of hard disks configured for the 1-24, and the number of drives that can be RAID number average; 3.SSDs grade classification:

Read Intensive(RI): MLC, 0.3~1 DWPD, corresponding to the Intel S3500/S3510 Series;

Mixed Use(MU): 3~5 DWPD, corresponding to the Intel S3600/S3610 Series; Write Intensive(WI): eMLC, 10 DWPD, corresponding to the Intel S3700/S3710 Series.

# 6.14.12 Huawei ES3620S V3 SSD-1.6TB-SAS-2.5"-12Gb/s-Mixed Use

- 1. Configure a RAID, configure the number of hard disk can support 1-12;
- 2. Configure two or four RAID, can support the number of hard disks configured for the 1-24, and the number of drives that can be RAID number average; 3.SSDs grade classification:

Read Intensive(RI): MLC, 0.3~1 DWPD, corresponding to the Intel S3500/S3510 Series;

Mixed Use(MU): 3~5 DWPD, corresponding to the Intel S3600/S3610 Series; Write Intensive(WI): eMLC, 10 DWPD, corresponding to the Intel S3700/S3710 Series.

# 6.14.13 Huawei ES3620S V3 SSD-3.2TB-SAS-2.5"-12Gb/s-Mixed Use

- 1. Configure a RAID, configure the number of hard disk can support 1-12;
- 2. Configure two or four RAID, can support the number of hard disks configured for the 1-24, and the number of drives that can be RAID number average;
- 3.SSDs grade classification:

Read Intensive(RI): MLC, 0.3~1 DWPD, corresponding to the Intel S3500/S3510 Series;

Mixed Use(MU): 3~5 DWPD, corresponding to the Intel S3600/S3610 Series; Write Intensive(WI): eMLC, 10 DWPD, corresponding to the Intel S3700/S3710 Series.

 6.14.14 Huawei ES3500S V5 SSD-960GB-SAS-2.5"-12Gb/s-Read Intensive 1. Configure a RAID, configure the number of hard disk can support 1-12; 2. Configure two RAID, can support the number of hard disks configured for the 1-12, and the number of drives that can be RAID number average.

# 6.14.15 Huawei ES3500S V5 SSD-1920GB-SAS-2.5"-12Gb/s-Read Intensive

- 1. Configure a RAID, configure the number of hard disk can support 1-12; 2. Configure two RAID, can support the number of hard disks configured for the 1-12, and the number of drives that can be RAID number average.
  - 6.14.16 Huawei ES3500S V5 SSD-3840GB-SAS-2.5"-12Gb/s-Read Intensive
- 1. Configure a RAID, configure the number of hard disk can support 1-12; 2. Configure two RAID, can support the number of hard disks configured for the 1-12, and the number of drives that can be RAID number average.
  - 6.14.17 Huawei ES3500S V5 SSD-7680GB-SAS-2.5"-12Gb/s-Read Intensive
- 1. Configure a RAID, configure the number of hard disk can support 1-12; 2. Configure two RAID, can support the number of hard disks configured for the 1-12, and the number of drives that can be RAID number average.
  - 6.14.18 Huawei ES3600S V5 SSD-800GB-SAS-2.5"-12Gb/s-Mixed Use
- 1. Configure a RAID, configure the number of hard disk can support 1-12; 2. Configure two RAID, can support the number of hard disks configured for the 1-12, and the number of drives that can be RAID number average.
  - 6.14.19 Huawei ES3600S V5 SSD-1600GB-SAS-2.5"-12Gb/s-Mixed Use
- 1. Configure a RAID, configure the number of hard disk can support 1-12; 2. Configure two RAID, can support the number of hard disks configured for the 1-12, and the number of drives that can be RAID number average.
  - 6.14.20 Huawei ES3600S V5 SSD-3200GB-SAS-2.5"-12Gb/s-Mixed Use
- 1. Configure a RAID, configure the number of hard disk can support 1-12; 2. Configure two RAID, can support the number of hard disks configured for the 1-12, and the number of drives that can be RAID number average.

# 6.14.21 Huawei ES3600S V5 SSD-6400GB-SAS-2.5"-12Gb/s-Mixed Use

- 1. Configure a RAID, configure the number of hard disk can support 1-12; 2. Configure two RAID, can support the number of hard disks configured for the 1-12, and the number of drives that can be RAID number average.
  - 6.15 ===Network Interface Card===
    - 6.15.1 1st NIC

The 4\*GE electric interface card(02311DYG) is mandatory with logic partition software, of which 2\*GE interfaces are occupied by logic partition software.

• 6.15.2 2nd NIC

Mandatory.

- 6.16 ===BIO Module Assembly in Compute Enclosure===
  - 6.16.1 BIO type in Compute Enclosure
- 1.Each non-hot-plug BIO supports three PCIe slots, and each hot-plug BIO supports two PCIe slots.
- 2.BIO module must be equipped, here only to choose the specifications.
  - 6.17 ===PCle Card(Non-hot-plugged,In BIO module) in Compute Enclosure===
    - 6.17.1 PCle card in the 1st PCle slot(X16)

Configure BIO-pluggable modules, each of the three non-hot-swap BIO scalable slot, of which only the first one is the X16, the other two slots are X8.

6.17.2 PCle card in the 2nd PCle slot(X8)

Configure BIO-pluggable modules, each of the three non-hot-swap BIO scalable slot, of which only the first one is the X16, the other two slots are X8.

• 6.17.3 PCle card in the 3rd PCle slot(X8)

Configure BIO-pluggable modules, each of the three non-hot-swap BIO scalable slot, of which only the first one is the X16, the other two slots are X8.

• 6.17.4 PCle card in the 4th PCle slot(X16)

Configure BIO-pluggable modules, each of the three non-hot-swap BIO scalable slot, of which only the first one is the X16, the other two slots are X8.

#### • 6.17.5 PCle card in the 5th PCle slot(X8)

Configure BIO-pluggable modules, each of the three non-hot-swap BIO scalable slot, of which only the first one is the X16, the other two slots are X8.

#### 6.17.6 PCle card in the 6th PCle slot(X8)

Configure BIO-pluggable modules, each of the three non-hot-swap BIO scalable slot, of which only the first one is the X16, the other two slots are X8.

#### • 6.17.7 PCle card in the 7th PCle slot(X16)

Configure BIO-pluggable modules, each of the three non-hot-swap BIO scalable slot, of which only the first one is the X16, the other two slots are X8.

## • 6.17.8 PCle card in the 8th PCle slot(X8)

Configure BIO-pluggable modules, each of the three non-hot-swap BIO scalable slot, of which only the first one is the X16, the other two slots are X8.

## • 6.17.9 PCle card in the 9th PCle slot(X8)

Configure BIO-pluggable modules, each of the three non-hot-swap BIO scalable slot, of which only the first one is the X16, the other two slots are X8.

# 6.17.10 1m IB FDR High-speed Passive Cable(DAC)-Include Interface Module

The IB FDR cable including the QSFP+ optical transceiver and optical fiber, does not need to configure the optical fiber additionally.

# 6.17.11 3m IB FDR High-speed Passive Cable(DAC)-Include Interface Module

The IB FDR cable including the QSFP+ optical transceiver and optical fiber, does not need to configure the optical fiber additionally.

# 6.17.12 5m IB FDR High-speed Cable-Include 56Gb/s QSFP+ Optical Module

The IB FDR cable including the QSFP+ optical transceiver and optical fiber, does not need to configure the optical fiber additionally.

# 6.17.13 10m IB FDR High-speed Cable-Include 56Gb/s QSFP+ Optical Module

The IB FDR cable including the QSFP+ optical transceiver and optical fiber, does not need to configure the optical fiber additionally.

# 6.18 ===PCle Card(Hot-plugged,In BIO module) in Compute Enclosure===

## • 6.18.1 PCle card in the 1st PCle slot(X16)

Configure BIO hot-swappable modules, each BIO scalable two hot-pluggable slots, and two slots are X16.

## • 6.18.2 PCle card in the 2nd PCle slot(X16)

Configure BIO hot-swappable modules, each BIO scalable two hot-pluggable slots, and two slots are X16.

# • 6.18.3 PCle card in the 4th PCle slot(X16)

Configure BIO hot-swappable modules, each BIO scalable two hot-pluggable slots, and two slots are X16.

#### • 6.18.4 PCle card in the 5th PCle slot(X16)

Configure BIO hot-swappable modules, each BIO scalable two hot-pluggable slots, and two slots are X16.

## • 6.18.5 PCle card in the 7th PCle slot(X16)

Configure BIO hot-swappable modules, each BIO scalable two hot-pluggable slots, and two slots are X16.

#### 6.18.6 PCle card in the 8th PCle slot(X16)

Configure BIO hot-swappable modules, each BIO scalable two hot-pluggable slots, and two slots are X16.

## 6.19 ===PCle Card(Non-hot-plugged,In FIO module) in Compute Enclosure===

#### 6.19.1 PCle card in the 1st PCle slot(X16)

FIO module internal non-hot plug slot, each FIO has six non-hot plug slot, The first and fourth slots can only match the GPU card, the other slot with SSD, and a FIO can only be equipped with SSD card or GPU card.

9016 comes with two FIO module.

#### • 6.19.2 PCle card in the 2nd PCle slot(X8)

FIO module internal non-hot plug slot, each FIO has six non-hot plug slot, 9008 comes with a FIO module. The first and fourth slots can only match the GPU card, the other slot with SSD, and a FIO can only be equipped with SSD card or GPU card.

#### • 6.19.3 PCle card in the 3rd PCle slot(X8)

FIO module internal non-hot plug slot, each FIO has six non-hot plug slot, 9008 comes with a FIO module. The first and fourth slots can only match the GPU card, the other slot with SSD, and a FIO can only be equipped with SSD card or GPU card.

#### 6.19.4 PCle card in the 4th PCle slot(X16)

FIO module internal non-hot plug slot, each FIO has six non-hot plug slot, 9008 comes with a FIO module. The first and fourth slots can only match the GPU card, the other slot with SSD, and a FIO can only be equipped with SSD card or GPU card.

## • 6.19.5 PCle card in the 5th PCle slot(X8)

FIO module internal non-hot plug slot, each FIO has six non-hot plug slot, 9008 comes with a FIO module. The first and fourth slots can only match the GPU card, the other slot with SSD, and a FIO can only be equipped with SSD card or GPU card.

#### • 6.19.6 PCle card in the 6th PCle slot(X8)

FIO module internal non-hot plug slot, each FIO has six non-hot plug slot, 9008 comes with a FIO module. The first and fourth slots can only match the GPU card, the other slot with SSD, and a FIO can only be equipped with SSD card or GPU card.

#### 6.19.7 PCle card in the 8th PCle slot(X8)

FIO module internal non-hot plug slot, each FIO has six non-hot plug slot, 9008 comes with a FIO module. The first and fourth slots can only match the GPU card, the other slot with SSD, and a FIO can only be equipped with SSD card or GPU card.

## • 6.19.8 PCle card in the 9th PCle slot(X8)

FIO module internal non-hot plug slot, each FIO has six non-hot plug slot, 9008 comes with a FIO module. The first and fourth slots can only match the GPU card, the other slot with SSD, and a FIO can only be equipped with SSD card or GPU card.

- 6.20 ===BIO Module in Expansion Enclosure===
  - 6.20.1 BIO module type in the 2nd Expansion Enclosure

One non-hot-plug BIO is configured as default for 12P with 2 expansion enclosures.

 6.21 ===PCle Card in Expansion Enclosure(Non-hot-plug,In BIO Module)===

#### • 6.21.1 PCle card in the 8th PCle slot(X4)

This slot supports X8 NIC such as INTEL 2\*10GE Optical Interface NIC(Intel 82599 Chipset)(without Optical Transceiver) and EMULEX FCoE-SFP+ Dual-port(with Optical Transceiver).

#### 6.21.2 PCle card in the 9th PCle slot(X4)

This slot supports X8 NIC such as INTEL 2\*10GE Optical Interface NIC(Intel 82599 Chipset)(without Optical Transceiver) and EMULEX FCoE-SFP+ Dual-port(with Optical Transceiver).

## • 6.21.3 PCle card in the 10th PCle slot(X4)

This slot supports X8 NIC such as INTEL 2\*10GE Optical Interface NIC(Intel 82599 Chipset)(without Optical Transceiver) and EMULEX FCoE-SFP+ Dual-port(with Optical Transceiver).

#### • 6.21.4 PCle card in the 11th PCle slot(X4)

This slot supports X8 NIC such as INTEL 2\*10GE Optical Interface NIC(Intel 82599 Chipset)(without Optical Transceiver) and EMULEX FCoE-SFP+ Dual-port(with Optical Transceiver).

#### 6.21.5 PCle card in the 12th PCle slot(X4)

This slot supports X8 NIC such as INTEL 2\*10GE Optical Interface NIC(Intel 82599 Chipset)(without Optical Transceiver) and EMULEX FCoE-SFP+ Dual-port(with Optical Transceiver).

### • 6.21.6 PCle card in the 13th PCle slot(X4)

This slot supports X8 NIC such as INTEL 2\*10GE Optical Interface NIC(Intel 82599 Chipset)(without Optical Transceiver) and EMULEX FCoE-SFP+ Dual-port(with Optical Transceiver).

## 6.21.7 PCle card in the 14th PCle slot(X4)

This slot supports X8 NIC such as INTEL 2\*10GE Optical Interface NIC(Intel 82599 Chipset)(without Optical Transceiver) and EMULEX FCoE-SFP+ Dual-port(with Optical Transceiver).

## • 6.21.8 PCle card in the 15th PCle slot(X4)

#### 6.21.9 PCle card in the 23th PCle slot(X4)

This slot supports X8 NIC such as INTEL 2\*10GE Optical Interface NIC(Intel 82599 Chipset)(without Optical Transceiver) and EMULEX FCoE-SFP+ Dual-port(with Optical Transceiver).

#### • 6.21.10 PCle card in the 24th PCle slot(X4)

This slot supports X8 NIC such as INTEL 2\*10GE Optical Interface NIC(Intel 82599 Chipset)(without Optical Transceiver) and EMULEX FCoE-SFP+ Dual-port(with Optical Transceiver).

## • 6.21.11 PCle card in the 25th PCle slot(X4)

This slot supports X8 NIC such as INTEL 2\*10GE Optical Interface NIC(Intel 82599 Chipset)(without Optical Transceiver) and EMULEX FCoE-SFP+ Dual-port(with Optical Transceiver).

#### • 6.21.12 PCle card in the 26th PCle slot(X4)

This slot supports X8 NIC such as INTEL 2\*10GE Optical Interface NIC(Intel 82599 Chipset)(without Optical Transceiver) and EMULEX FCoE-SFP+ Dual-port(with Optical Transceiver).

#### • 6.21.13 PCle card in the 27th PCle slot(X4)

This slot supports X8 NIC such as INTEL 2\*10GE Optical Interface NIC(Intel 82599 Chipset)(without Optical Transceiver) and EMULEX FCoE-SFP+ Dual-port(with Optical Transceiver).

### 6.21.14 PCle card in the 28th PCle slot(X4)

This slot supports X8 NIC such as INTEL 2\*10GE Optical Interface NIC(Intel 82599 Chipset)(without Optical Transceiver) and EMULEX FCoE-SFP+ Dual-port(with Optical Transceiver).

## • 6.21.15 PCle card in the 29th PCle slot(X4)

This slot supports X8 NIC such as INTEL 2\*10GE Optical Interface NIC(Intel 82599 Chipset)(without Optical Transceiver) and EMULEX FCoE-SFP+ Dual-port(with Optical Transceiver).

## • 6.21.16 PCle card in the 30th PCle slot(X4)

#### 6.21.17 PCle card in the 38th PCle slot(X4)

This slot supports X8 NIC such as INTEL 2\*10GE Optical Interface NIC(Intel 82599 Chipset)(without Optical Transceiver) and EMULEX FCoE-SFP+ Dual-port(with Optical Transceiver).

#### • 6.21.18 PCle card in the 39th PCle slot(X4)

This slot supports X8 NIC such as INTEL 2\*10GE Optical Interface NIC(Intel 82599 Chipset)(without Optical Transceiver) and EMULEX FCoE-SFP+ Dual-port(with Optical Transceiver).

## • 6.21.19 PCle card in the 40th PCle slot(X4)

This slot supports X8 NIC such as INTEL 2\*10GE Optical Interface NIC(Intel 82599 Chipset)(without Optical Transceiver) and EMULEX FCoE-SFP+ Dual-port(with Optical Transceiver).

#### • 6.21.20 PCle card in the 41th PCle slot(X4)

This slot supports X8 NIC such as INTEL 2\*10GE Optical Interface NIC(Intel 82599 Chipset)(without Optical Transceiver) and EMULEX FCoE-SFP+ Dual-port(with Optical Transceiver).

#### • 6.21.21 PCle card in the 42th PCle slot(X4)

This slot supports X8 NIC such as INTEL 2\*10GE Optical Interface NIC(Intel 82599 Chipset)(without Optical Transceiver) and EMULEX FCoE-SFP+ Dual-port(with Optical Transceiver).

### • 6.21.22 PCle card in the 43th PCle slot(X4)

This slot supports X8 NIC such as INTEL 2\*10GE Optical Interface NIC(Intel 82599 Chipset)(without Optical Transceiver) and EMULEX FCoE-SFP+ Dual-port(with Optical Transceiver).

## 6.21.23 PCle card in the 44th PCle slot(X4)

This slot supports X8 NIC such as INTEL 2\*10GE Optical Interface NIC(Intel 82599 Chipset)(without Optical Transceiver) and EMULEX FCoE-SFP+ Dual-port(with Optical Transceiver).

## • 6.21.24 PCle card in the 45th PCle slot(X4)

#### 6.21.25 PCle card in the 53th PCle slot(X4)

This slot supports X8 NIC such as INTEL 2\*10GE Optical Interface NIC(Intel 82599 Chipset)(without Optical Transceiver) and EMULEX FCoE-SFP+ Dual-port(with Optical Transceiver).

#### • 6.21.26 PCle card in the 54th PCle slot(X4)

This slot supports X8 NIC such as INTEL 2\*10GE Optical Interface NIC(Intel 82599 Chipset)(without Optical Transceiver) and EMULEX FCoE-SFP+ Dual-port(with Optical Transceiver).

## 6.21.27 PCle card in the 55th PCle slot(X4)

This slot supports X8 NIC such as INTEL 2\*10GE Optical Interface NIC(Intel 82599 Chipset)(without Optical Transceiver) and EMULEX FCoE-SFP+ Dual-port(with Optical Transceiver).

#### 6.21.28 PCle card in the 56th PCle slot(X4)

This slot supports X8 NIC such as INTEL 2\*10GE Optical Interface NIC(Intel 82599 Chipset)(without Optical Transceiver) and EMULEX FCoE-SFP+ Dual-port(with Optical Transceiver).

#### 6.21.29 PCle card in the 57th PCle slot(X4)

This slot supports X8 NIC such as INTEL 2\*10GE Optical Interface NIC(Intel 82599 Chipset)(without Optical Transceiver) and EMULEX FCoE-SFP+ Dual-port(with Optical Transceiver).

### 6.21.30 PCle card in the 58th PCle slot(X4)

This slot supports X8 NIC such as INTEL 2\*10GE Optical Interface NIC(Intel 82599 Chipset)(without Optical Transceiver) and EMULEX FCoE-SFP+ Dual-port(with Optical Transceiver).

## 6.21.31 PCle card in the 59th PCle slot(X4)

This slot supports X8 NIC such as INTEL 2\*10GE Optical Interface NIC(Intel 82599 Chipset)(without Optical Transceiver) and EMULEX FCoE-SFP+ Dual-port(with Optical Transceiver).

## • 6.21.32 PCle card in the 60th PCle slot(X4)

- 6.22 ===High Speed Cable and Optical Transceiver ===
  - 6.22.1 1m Passive SFP+ High-speed Cable-include Interface Module
- 1.Used for 10GE SFP+ Network Card, the quantity of SFP+ Cable and optical transceiver are not more than the 10GE interfaces without optical transceiver; 2.The SFP+ cable including interface module, does not need to configure the optical transceiver and optical fiber additionally.
  - 6.22.2 3m Passive SFP+ High-speed Cable-include Interface
     Module
- 1.Used for 10GE SFP+ Network Card, the quantity of SFP+ Cable and optical transceiver are not more than the 10GE interfaces without optical transceiver;2.The SFP+ cable including interface module, does not need to configure the optical transceiver and optical fiber additionally.
  - 6.22.3 Optical Transceiver-SFP+-850nm-10Gb/s-LC-Multimode-0.3km
- 1.Used for 10GE SFP+ Network Card, the quantity of SFP+ Cable and optical transceiver are not more than the 10GE interfaces without optical transceiver; 2.The SFP+ cable including interface module, does not need to configure the optical transceiver and optical fiber additionally.
  - o 6.23 ===High Speed Cable and Optical Transceiver ===
    - 6.23.1 1m Passive SFP+ High-speed Cable-include Interface Module
- 1.Used for 10GE SFP+ Network Card, the quantity of SFP+ Cable and optical transceiver are not more than the 10GE interfaces without optical transceiver; 2.The SFP+ cable including interface module, does not need to configure the optical transceiver and optical fiber additionally.
  - 6.23.2 3m Passive SFP+ High-speed Cable-include Interface
     Module
- 1.Used for 10GE SFP+ Network Card, the quantity of SFP+ Cable and optical transceiver are not more than the 10GE interfaces without optical transceiver;2.The SFP+ cable including interface module, does not need to configure the optical transceiver and optical fiber additionally.
  - 6.23.3 Optical Transceiver-SFP+-850nm-10Gb/s-LC-Multimode-0.3km

1.Used for 10GE SFP+ Network Card, the quantity of SFP+ Cable and optical transceiver are not more than the 10GE interfaces without optical transceiver;2.The SFP+ cable including interface module, does not need to configure the optical transceiver and optical fiber additionally.

- o 6.24 ===Physical Partition 1===
  - 6.24.1 **===CPU===** 
    - 6.24.1.1 CPU series

E7-v3 is Haswell EX Xeon E7 v3 CPU, E7-v4 is Broadwell EX Xeon E7 v4 CPU, latter is a new generation of intel series CPU.

6.24.1.2 CPU type

Preferred, Sub-preferred: optimal recommended according to the business.

- 6.24.2 **===Memory===** 
  - 6.24.2.1 VMware 5.5 (or a later version)

The total DIMM should be less than 4TB for each 8P or 4P hard partition with VMware.

- 6.24.3 ===RAID Card===
  - 6.24.3.1 RAID controller card
- 1. Configure the hard disk must be equipped with RAID;
- 2. Recommends Raid card preferably contains super capacitor.
  - 6.24.4 ===2.5" Hard Disk===
    - 6.24.4.1 Hard Disk-300GB-SAS-10000rpm-2.5"-12Gb/s

Every 4P supports 6 hard disks, and each RAID controller card supports 12 hard disks. The number of current hard disks should not exceeds the number that system mode or RAID controller cards support.

6.24.4.2 Hard Disk-300GB-SAS-15000rpm-2.5"-12Gb/s

Every 4P supports 6 hard disks, and each RAID controller card supports 12 hard disks. The number of current hard disks should not exceeds the number that system mode or RAID controller cards support.

6.24.4.3 Hard Disk-600GB-SAS-10000rpm-2.5"-12Gb/s

Every 4P supports 6 hard disks, and each RAID controller card supports 12 hard disks. The number of current hard disks should not exceeds the number that system mode or RAID controller cards support.

#### • 6.24.4.4 Hard Disk-600GB-SAS-15000rpm-2.5"-12Gb/s

Every 4P supports 6 hard disks, and each RAID controller card supports 12 hard disks. The number of current hard disks should not exceeds the number that system mode or RAID controller cards support.

#### • 6.24.4.5 Hard Disk-900GB-SAS-10000rpm-2.5"-12Gb/s

Every 4P supports 6 hard disks, and each RAID controller card supports 12 hard disks. The number of current hard disks should not exceeds the number that system mode or RAID controller cards support.

## • 6.24.4.6 Hard Disk-1.2TB-SAS-10000rpm-2.5"-12Gb/s

Every 4P supports 6 hard disks, and each RAID controller card supports 12 hard disks. The number of current hard disks should not exceeds the number that system mode or RAID controller cards support.

#### • 6.24.4.7 Hard Disk-1.8TB-SAS-10000rpm-2.5"-12Gb/s

Every 4P supports 6 hard disks, and each RAID controller card supports 12 hard disks. The number of current hard disks should not exceeds the number that system mode or RAID controller cards support.

# 6.24.4.8 Huawei ES3520S V3 SSD-960GB-SAS-2.5"-12Gb/s-Read Intensive

Every 4P supports 6 hard disks, and each RAID controller card supports 12 hard disks. The number of current hard disks should not exceeds the number that system mode or RAID controller cards support.

# 6.24.4.9 Huawei ES3520S V3 SSD-1.92TB-SAS-2.5"-12Gb/s-Read Intensive

Every 4P supports 6 hard disks, and each RAID controller card supports 12 hard disks. The number of current hard disks should not exceeds the number that system mode or RAID controller cards support.

 6.24.4.10 Huawei ES3520S V3 SSD-3.84TB-SAS-2.5"-12Gb/s-Read Intensive Every 4P supports 6 hard disks, and each RAID controller card supports 12 hard disks. The number of current hard disks should not exceeds the number that system mode or RAID controller cards support.

# 6.24.4.11 Huawei ES3620S V3 SSD-800GB-SAS-2.5" 12Gb/s-Mixed Use

Every 4P supports 6 hard disks, and each RAID controller card supports 12 hard disks. The number of current hard disks should not exceeds the number that system mode or RAID controller cards support.

# 6.24.4.12 Huawei ES3620S V3 SSD-1.6TB-SAS-2.5"-12Gb/s-Mixed Use

Every 4P supports 6 hard disks, and each RAID controller card supports 12 hard disks. The number of current hard disks should not exceeds the number that system mode or RAID controller cards support.

# 6.24.4.13 Huawei ES3620S V3 SSD-3.2TB-SAS-2.5" 12Gb/s-Mixed Use

Every 4P supports 6 hard disks, and each RAID controller card supports 12 hard disks. The number of current hard disks should not exceeds the number that system mode or RAID controller cards support.

# 6.24.4.14 Huawei ES3500S V5 SSD-960GB-SAS-2.5"-12Gb/s-Read Intensive

Every 4P supports 6 hard disks, and each RAID controller card supports 12 hard disks. The number of current hard disks should not exceeds the number that system mode or RAID controller cards support.

# 6.24.4.15 Huawei ES3500S V5 SSD-1920GB-SAS-2.5"-12Gb/s-Read Intensive

Every 4P supports 6 hard disks, and each RAID controller card supports 12 hard disks. The number of current hard disks should not exceeds the number that system mode or RAID controller cards support.

# 6.24.4.16 Huawei ES3500S V5 SSD-3840GB-SAS-2.5"-12Gb/s-Read Intensive

Every 4P supports 6 hard disks, and each RAID controller card supports 12 hard disks. The number of current hard disks should not exceeds the number that system mode or RAID controller cards support.

# 6.24.4.17 Huawei ES3500S V5 SSD-7680GB-SAS-2.5"-12Gb/s-Read Intensive

Every 4P supports 6 hard disks, and each RAID controller card supports 12 hard disks. The number of current hard disks should not exceeds the number that system mode or RAID controller cards support.

6.24.4.18 Huawei ES3600S V5 SSD-800GB-SAS-2.5" 12Gb/s-Mixed Use

Every 4P supports 6 hard disks, and each RAID controller card supports 12 hard disks. The number of current hard disks should not exceeds the number that system mode or RAID controller cards support.

 6.24.4.19 Huawei ES3600S V5 SSD-1600GB-SAS-2.5"-12Gb/s-Mixed Use

Every 4P supports 6 hard disks, and each RAID controller card supports 12 hard disks. The number of current hard disks should not exceeds the number that system mode or RAID controller cards support.

 6.24.4.20 Huawei ES3600S V5 SSD-3200GB-SAS-2.5"-12Gb/s-Mixed Use

Every 4P supports 6 hard disks, and each RAID controller card supports 12 hard disks. The number of current hard disks should not exceeds the number that system mode or RAID controller cards support.

 6.24.4.21 Huawei ES3600S V5 SSD-6400GB-SAS-2.5"-12Gb/s-Mixed Use

Every 4P supports 6 hard disks, and each RAID controller card supports 12 hard disks. The number of current hard disks should not exceeds the number that system mode or RAID controller cards support.

- 6.24.5 ===Network Interface Card===
  - 6.24.5.1 1st NIC

The 4\*GE electric interface card(02311DYG) is mandatory with logic partition software, of which 2\*GE interfaces are occupied by logic partition software.

- 6.24.6 ===BIO Module Assembly in Compute Enclosure===
  - 6.24.6.1 BIO type in Compute Enclosure

- 1.Each non-hot-plug BIO supports three PCIe slots, and each hot-plug BIO supports two PCIe slots.
- 2.BIO module must be equipped, here only to choose the specifications.
  - 6.24.7 ===PCle Card(Non-hot-plugged,In BIO module) in Compute Enclosure===
    - 6.24.7.1 PCle card in the 1st PCle slot(X16)

Configure BIO-pluggable modules, each of the three non-hot-swap BIO scalable slot, of which only the first one is the X16, the other two slots are X8.

#### • 6.24.7.2 PCle card in the 2nd PCle slot(X8)

Configure BIO-pluggable modules, each of the three non-hot-swap BIO scalable slot, of which only the first one is the X16, the other two slots are X8.

#### • 6.24.7.3 PCle card in the 3rd PCle slot(X8)

Configure BIO-pluggable modules, each of the three non-hot-swap BIO scalable slot, of which only the first one is the X16, the other two slots are X8.

#### • 6.24.7.4 PCle card in the 4th PCle slot(X16)

Configure BIO-pluggable modules, each of the three non-hot-swap BIO scalable slot, of which only the first one is the X16, the other two slots are X8.

#### • 6.24.7.5 PCle card in the 5th PCle slot(X8)

Configure BIO-pluggable modules, each of the three non-hot-swap BIO scalable slot, of which only the first one is the X16, the other two slots are X8.

## 6.24.7.6 PCle card in the 6th PCle slot(X8)

Configure BIO-pluggable modules, each of the three non-hot-swap BIO scalable slot, of which only the first one is the X16, the other two slots are X8.

#### 6.24.7.7 PCle card in the 7th PCle slot(X16)

Configure BIO-pluggable modules, each of the three non-hot-swap BIO scalable slot, of which only the first one is the X16, the other two slots are X8.

#### • 6.24.7.8 PCle card in the 8th PCle slot(X8)

Configure BIO-pluggable modules, each of the three non-hot-swap BIO scalable slot, of which only the first one is the X16, the other two slots are X8.

#### • 6.24.7.9 PCle card in the 9th PCle slot(X8)

Configure BIO-pluggable modules, each of the three non-hot-swap BIO scalable slot, of which only the first one is the X16, the other two slots are X8.

6.24.7.10 PCle card in the 10th PCle slot(X16)

Configure BIO-pluggable modules, each of the three non-hot-swap BIO scalable slot, of which only the first one is the X16, the other two slots are X8.

• 6.24.7.11 PCle card in the 11th PCle slot(X8)

Configure BIO-pluggable modules, each of the three non-hot-swap BIO scalable slot, of which only the first one is the X16, the other two slots are X8.

• 6.24.7.12 PCle card in the 12th PCle slot(X8)

Configure BIO-pluggable modules, each of the three non-hot-swap BIO scalable slot, of which only the first one is the X16, the other two slots are X8.

 6.24.7.13 1m IB FDR High-speed Passive Cable(DAC)-Include Interface Module

The IB FDR cable including the QSFP+ optical transceiver and optical fiber, does not need to configure the optical fiber additionally.

 6.24.7.14 3m IB FDR High-speed Passive Cable(DAC)-Include Interface Module

The IB FDR cable including the QSFP+ optical transceiver and optical fiber, does not need to configure the optical fiber additionally.

6.24.7.15 5m IB FDR High-speed Cable-Include 56Gb/s
 QSFP+ Optical Module

The IB FDR cable including the QSFP+ optical transceiver and optical fiber, does not need to configure the optical fiber additionally.

6.24.7.16 10m IB FDR High-speed Cable-Include 56Gb/s
 QSFP+ Optical Module

The IB FDR cable including the QSFP+ optical transceiver and optical fiber, does not need to configure the optical fiber additionally.

- 6.24.8 ===PCle Card(Hot-plugged,In BIO module) in Compute Enclosure===
  - 6.24.8.1 PCle card in the 1st PCle slot(X16)

Configure BIO hot-swappable modules, each BIO scalable two hot-pluggable slots, and two slots are X16.

6.24.8.2 PCle card in the 2nd PCle slot(X16)

Configure BIO hot-swappable modules, each BIO scalable two hot-pluggable slots, and two slots are X16.

• 6.24.8.3 PCle card in the 4th PCle slot(X16)

Configure BIO hot-swappable modules, each BIO scalable two hot-pluggable slots, and two slots are X16.

• 6.24.8.4 PCle card in the 5th PCle slot(X16)

Configure BIO hot-swappable modules, each BIO scalable two hot-pluggable slots, and two slots are X16.

• 6.24.8.5 PCle card in the 7th PCle slot(X16)

Configure BIO hot-swappable modules, each BIO scalable two hot-pluggable slots, and two slots are X16.

6.24.8.6 PCle card in the 8th PCle slot(X16)

Configure BIO hot-swappable modules, each BIO scalable two hot-pluggable slots, and two slots are X16.

• 6.24.8.7 PCle card in the 10th PCle slot(X16)

Configure BIO hot-swappable modules, each BIO scalable two hot-pluggable slots, and two slots are X16.

• 6.24.8.8 PCle card in the 11th PCle slot(X16)

Configure BIO hot-swappable modules, each BIO scalable two hot-pluggable slots, and two slots are X16.

- 6.24.9 ===PCle Card(Non-hot-plugged,In FIO module) in Compute Enclosure===
  - 6.24.9.1 PCle card in the 1st PCle slot(X16)

FIO module internal non-hot plug slot, each FIO has six non-hot plug slot, The first and fourth slots can only match the GPU card, the other slot with SSD, and a FIO can only be equipped with SSD card or GPU card.

9016 comes with two FIO module.

#### • 6.24.9.2 PCle card in the 2nd PCle slot(X8)

FIO module internal non-hot plug slot, each FIO has six non-hot plug slot, 9008 comes with a FIO module. The first and fourth slots can only match the GPU card, the other slot with SSD, and a FIO can only be equipped with SSD card or GPU card.

#### 6.24.9.3 PCle card in the 3rd PCle slot(X8)

FIO module internal non-hot plug slot, each FIO has six non-hot plug slot, 9008 comes with a FIO module. The first and fourth slots can only match the GPU card, the other slot with SSD, and a FIO can only be equipped with SSD card or GPU card.

## 6.24.9.4 PCle card in the 4th PCle slot(X16)

FIO module internal non-hot plug slot, each FIO has six non-hot plug slot, 9008 comes with a FIO module. The first and fourth slots can only match the GPU card, the other slot with SSD, and a FIO can only be equipped with SSD card or GPU card.

#### • 6.24.9.5 PCle card in the 5th PCle slot(X8)

FIO module internal non-hot plug slot, each FIO has six non-hot plug slot, 9008 comes with a FIO module. The first and fourth slots can only match the GPU card, the other slot with SSD, and a FIO can only be equipped with SSD card or GPU card.

#### • 6.24.9.6 PCle card in the 6th PCle slot(X8)

FIO module internal non-hot plug slot, each FIO has six non-hot plug slot, 9008 comes with a FIO module. The first and fourth slots can only match the GPU card, the other slot with SSD, and a FIO can only be equipped with SSD card or GPU card.

- 6.24.10 ===PCle Card in Expansion Enclosure(Non-hot-plug,In BIO Module)===
  - 6.24.10.1 PCle card in the 8th PCle slot(X4)

This slot supports X8 NIC such as INTEL 2\*10GE Optical Interface NIC(Intel 82599 Chipset)(without Optical Transceiver) and EMULEX FCoE-SFP+ Dual-port(with Optical Transceiver).

#### • 6.24.10.2 PCle card in the 9th PCle slot(X4)

This slot supports X8 NIC such as INTEL 2\*10GE Optical Interface NIC(Intel 82599 Chipset)(without Optical Transceiver) and EMULEX FCoE-SFP+ Dual-port(with Optical Transceiver).

#### • 6.24.10.3 PCle card in the 10th PCle slot(X4)

This slot supports X8 NIC such as INTEL 2\*10GE Optical Interface NIC(Intel 82599 Chipset)(without Optical Transceiver) and EMULEX FCoE-SFP+ Dual-port(with Optical Transceiver).

#### • 6.24.10.4 PCle card in the 11th PCle slot(X4)

This slot supports X8 NIC such as INTEL 2\*10GE Optical Interface NIC(Intel 82599 Chipset)(without Optical Transceiver) and EMULEX FCoE-SFP+ Dual-port(with Optical Transceiver).

#### 6.24.10.5 PCle card in the 12th PCle slot(X4)

This slot supports X8 NIC such as INTEL 2\*10GE Optical Interface NIC(Intel 82599 Chipset)(without Optical Transceiver) and EMULEX FCoE-SFP+ Dual-port(with Optical Transceiver).

## • 6.24.10.6 PCle card in the 13th PCle slot(X4)

This slot supports X8 NIC such as INTEL 2\*10GE Optical Interface NIC(Intel 82599 Chipset)(without Optical Transceiver) and EMULEX FCoE-SFP+ Dual-port(with Optical Transceiver).

#### 6.24.10.7 PCle card in the 14th PCle slot(X4)

This slot supports X8 NIC such as INTEL 2\*10GE Optical Interface NIC(Intel 82599 Chipset)(without Optical Transceiver) and EMULEX FCoE-SFP+ Dual-port(with Optical Transceiver).

#### • 6.24.10.8 PCle card in the 15th PCle slot(X4)

This slot supports X8 NIC such as INTEL 2\*10GE Optical Interface NIC(Intel 82599 Chipset)(without Optical Transceiver) and EMULEX FCoE-SFP+ Dual-port(with Optical Transceiver).

### 6.24.10.9 PCle card in the 23th PCle slot(X4)

This slot supports X8 NIC such as INTEL 2\*10GE Optical Interface NIC(Intel 82599 Chipset)(without Optical Transceiver) and EMULEX FCoE-SFP+ Dual-port(with Optical Transceiver).

### • 6.24.10.10 PCle card in the 24th PCle slot(X4)

This slot supports X8 NIC such as INTEL 2\*10GE Optical Interface NIC(Intel 82599 Chipset)(without Optical Transceiver) and EMULEX FCoE-SFP+ Dual-port(with Optical Transceiver).

#### • 6.24.10.11 PCle card in the 25th PCle slot(X4)

This slot supports X8 NIC such as INTEL 2\*10GE Optical Interface NIC(Intel 82599 Chipset)(without Optical Transceiver) and EMULEX FCoE-SFP+ Dual-port(with Optical Transceiver).

• 6.24.10.12 PCle card in the 26th PCle slot(X4)

This slot supports X8 NIC such as INTEL 2\*10GE Optical Interface NIC(Intel 82599 Chipset)(without Optical Transceiver) and EMULEX FCoE-SFP+ Dual-port(with Optical Transceiver).

6.24.10.13 PCle card in the 27th PCle slot(X4)

This slot supports X8 NIC such as INTEL 2\*10GE Optical Interface NIC(Intel 82599 Chipset)(without Optical Transceiver) and EMULEX FCoE-SFP+ Dual-port(with Optical Transceiver).

• 6.24.10.14 PCle card in the 28th PCle slot(X4)

This slot supports X8 NIC such as INTEL 2\*10GE Optical Interface NIC(Intel 82599 Chipset)(without Optical Transceiver) and EMULEX FCoE-SFP+ Dual-port(with Optical Transceiver).

• 6.24.10.15 PCle card in the 29th PCle slot(X4)

This slot supports X8 NIC such as INTEL 2\*10GE Optical Interface NIC(Intel 82599 Chipset)(without Optical Transceiver) and EMULEX FCoE-SFP+ Dual-port(with Optical Transceiver).

• 6.24.10.16 PCle card in the 30th PCle slot(X4)

This slot supports X8 NIC such as INTEL 2\*10GE Optical Interface NIC(Intel 82599 Chipset)(without Optical Transceiver) and EMULEX FCoE-SFP+ Dual-port(with Optical Transceiver).

- 6.24.11 ===High Speed Cable and Optical Transceiver ===
  - 6.24.11.1 1m Passive SFP+ High-speed Cable-include Interface Module

1.Used for 10GE SFP+ Network Card, the quantity of SFP+ Cable and optical transceiver are not more than the 10GE interfaces without optical transceiver; 2.The SFP+ cable including interface module, does not need to configure the optical transceiver and optical fiber additionally.

 6.24.11.2 3m Passive SFP+ High-speed Cable-include Interface Module 1.Used for 10GE SFP+ Network Card, the quantity of SFP+ Cable and optical transceiver are not more than the 10GE interfaces without optical transceiver;2.The SFP+ cable including interface module, does not need to configure the optical transceiver and optical fiber additionally.

# 6.24.11.3 Optical Transceiver-SFP+-850nm-10Gb/s-LC-Multimode-0.3km

1.Used for 10GE SFP+ Network Card, the quantity of SFP+ Cable and optical transceiver are not more than the 10GE interfaces without optical transceiver;2.The SFP+ cable including interface module, does not need to configure the optical transceiver and optical fiber additionally.

- 6.25 ===Physical Partition 2===
  - 6.25.1 **===CPU===** 
    - 6.25.1.1 **CPU series**

E7-v3 is Haswell EX Xeon E7 v3 CPU, E7-v4 is Broadwell EX Xeon E7 v4 CPU, latter is a new generation of intel series CPU.

• 6.25.1.2 CPU type

Preferred, Sub-preferred: optimal recommended according to the business.

- 6.25.2 ===Memory===
  - 6.25.2.1 VMware 5.5 (or a later version)

The total DIMM should be less than 4TB for each 8P or 4P hard partition with VMware.

- 6.25.3 ===RAID Card===
  - 6.25.3.1 RAID controller card
- 1. Configure the hard disk must be equipped with RAID;
- 2. Recommends Raid card preferably contains super capacitor.
  - 6.25.4 ===2.5" Hard Disk===
    - 6.25.4.1 Hard Disk-300GB-SAS-10000rpm-2.5"-12Gb/s

Every 4P supports 6 hard disks, and each RAID controller card supports 12 hard disks. The number of current hard disks should not exceeds the number that system mode or RAID controller cards support.

• 6.25.4.2 Hard Disk-300GB-SAS-15000rpm-2.5"-12Gb/s

Every 4P supports 6 hard disks, and each RAID controller card supports 12 hard disks. The number of current hard disks should not exceeds the number that system mode or RAID controller cards support.

#### • 6.25.4.3 Hard Disk-600GB-SAS-10000rpm-2.5"-12Gb/s

Every 4P supports 6 hard disks, and each RAID controller card supports 12 hard disks. The number of current hard disks should not exceeds the number that system mode or RAID controller cards support.

#### • 6.25.4.4 Hard Disk-600GB-SAS-15000rpm-2.5"-12Gb/s

Every 4P supports 6 hard disks, and each RAID controller card supports 12 hard disks. The number of current hard disks should not exceeds the number that system mode or RAID controller cards support.

### • 6.25.4.5 Hard Disk-900GB-SAS-10000rpm-2.5"-12Gb/s

Every 4P supports 6 hard disks, and each RAID controller card supports 12 hard disks. The number of current hard disks should not exceeds the number that system mode or RAID controller cards support.

#### 6.25.4.6 Hard Disk-1.2TB-SAS-10000rpm-2.5"-12Gb/s

Every 4P supports 6 hard disks, and each RAID controller card supports 12 hard disks. The number of current hard disks should not exceeds the number that system mode or RAID controller cards support.

## • 6.25.4.7 Hard Disk-1.8TB-SAS-10000rpm-2.5"-12Gb/s

Every 4P supports 6 hard disks, and each RAID controller card supports 12 hard disks. The number of current hard disks should not exceeds the number that system mode or RAID controller cards support.

# 6.25.4.8 Huawei ES3520S V3 SSD-960GB-SAS-2.5" 12Gb/s-Read Intensive

Every 4P supports 6 hard disks, and each RAID controller card supports 12 hard disks. The number of current hard disks should not exceeds the number that system mode or RAID controller cards support.

# 6.25.4.9 Huawei ES3520S V3 SSD-1.92TB-SAS-2.5"-12Gb/s-Read Intensive

Every 4P supports 6 hard disks, and each RAID controller card supports 12 hard disks. The number of current hard disks should not exceeds the number that system mode or RAID controller cards support.

# 6.25.4.10 Huawei ES3520S V3 SSD-3.84TB-SAS-2.5" 12Gb/s-Read Intensive

Every 4P supports 6 hard disks, and each RAID controller card supports 12 hard disks. The number of current hard disks should not exceeds the number that system mode or RAID controller cards support.

6.25.4.11 Huawei ES3620S V3 SSD-800GB-SAS-2.5" 12Gb/s-Mixed Use

Every 4P supports 6 hard disks, and each RAID controller card supports 12 hard disks. The number of current hard disks should not exceeds the number that system mode or RAID controller cards support.

6.25.4.12 Huawei ES3620S V3 SSD-1.6TB-SAS-2.5" 12Gb/s-Mixed Use

Every 4P supports 6 hard disks, and each RAID controller card supports 12 hard disks. The number of current hard disks should not exceeds the number that system mode or RAID controller cards support.

6.25.4.13 Huawei ES3620S V3 SSD-3.2TB-SAS-2.5" 12Gb/s-Mixed Use

Every 4P supports 6 hard disks, and each RAID controller card supports 12 hard disks. The number of current hard disks should not exceeds the number that system mode or RAID controller cards support.

6.25.4.14 Huawei ES3500S V5 SSD-960GB-SAS-2.5" 12Gb/s-Read Intensive

Every 4P supports 6 hard disks, and each RAID controller card supports 12 hard disks. The number of current hard disks should not exceeds the number that system mode or RAID controller cards support.

 6.25.4.15 Huawei ES3500S V5 SSD-1920GB-SAS-2.5"-12Gb/s-Read Intensive

Every 4P supports 6 hard disks, and each RAID controller card supports 12 hard disks. The number of current hard disks should not exceeds the number that system mode or RAID controller cards support.

6.25.4.16 Huawei ES3500S V5 SSD-3840GB-SAS-2.5" 12Gb/s-Read Intensive

Every 4P supports 6 hard disks, and each RAID controller card supports 12 hard disks. The number of current hard disks should not exceeds the number that system mode or RAID controller cards support.

 6.25.4.17 Huawei ES3500S V5 SSD-7680GB-SAS-2.5"-12Gb/s-Read Intensive

Every 4P supports 6 hard disks, and each RAID controller card supports 12 hard disks. The number of current hard disks should not exceeds the number that system mode or RAID controller cards support.

6.25.4.18 Huawei ES3600S V5 SSD-800GB-SAS-2.5" 12Gb/s-Mixed Use

Every 4P supports 6 hard disks, and each RAID controller card supports 12 hard disks. The number of current hard disks should not exceeds the number that system mode or RAID controller cards support.

 6.25.4.19 Huawei ES3600S V5 SSD-1600GB-SAS-2.5"-12Gb/s-Mixed Use

Every 4P supports 6 hard disks, and each RAID controller card supports 12 hard disks. The number of current hard disks should not exceeds the number that system mode or RAID controller cards support.

 6.25.4.20 Huawei ES3600S V5 SSD-3200GB-SAS-2.5"-12Gb/s-Mixed Use

Every 4P supports 6 hard disks, and each RAID controller card supports 12 hard disks. The number of current hard disks should not exceeds the number that system mode or RAID controller cards support.

 6.25.4.21 Huawei ES3600S V5 SSD-6400GB-SAS-2.5"-12Gb/s-Mixed Use

Every 4P supports 6 hard disks, and each RAID controller card supports 12 hard disks. The number of current hard disks should not exceeds the number that system mode or RAID controller cards support.

- 6.25.5 ===Network Interface Card===
  - 6.25.5.1 1st NIC

The 4\*GE electric interface card(02311DYG) is mandatory with logic partition software, of which 2\*GE interfaces are occupied by logic partition software.

■ 6.25.6 ===BIO Module Assembly in Compute Enclosure===

#### 6.25.6.1 BIO type in Compute Enclosure

- 1.Each non-hot-plug BIO supports three PCIe slots, and each hot-plug BIO supports two PCIe slots.
- 2.BIO module must be equipped, here only to choose the specifications.
  - 6.25.7 ===PCle Card(Non-hot-plugged,In BIO module) in Compute Enclosure===
    - 6.25.7.1 PCle card in the 1st PCle slot(X16)

Configure BIO-pluggable modules, each of the three non-hot-swap BIO scalable slot, of which only the first one is the X16, the other two slots are X8.

6.25.7.2 PCle card in the 2nd PCle slot(X8)

Configure BIO-pluggable modules, each of the three non-hot-swap BIO scalable slot, of which only the first one is the X16, the other two slots are X8.

• 6.25.7.3 PCle card in the 3rd PCle slot(X8)

Configure BIO-pluggable modules, each of the three non-hot-swap BIO scalable slot, of which only the first one is the X16, the other two slots are X8.

• 6.25.7.4 PCle card in the 4th PCle slot(X16)

Configure BIO-pluggable modules, each of the three non-hot-swap BIO scalable slot, of which only the first one is the X16, the other two slots are X8.

• 6.25.7.5 PCle card in the 5th PCle slot(X8)

Configure BIO-pluggable modules, each of the three non-hot-swap BIO scalable slot, of which only the first one is the X16, the other two slots are X8.

• 6.25.7.6 PCle card in the 6th PCle slot(X8)

Configure BIO-pluggable modules, each of the three non-hot-swap BIO scalable slot, of which only the first one is the X16, the other two slots are X8.

• 6.25.7.7 PCle card in the 7th PCle slot(X16)

Configure BIO-pluggable modules, each of the three non-hot-swap BIO scalable slot, of which only the first one is the X16, the other two slots are X8.

• 6.25.7.8 PCle card in the 8th PCle slot(X8)

Configure BIO-pluggable modules, each of the three non-hot-swap BIO scalable slot, of which only the first one is the X16, the other two slots are X8.

#### • 6.25.7.9 PCle card in the 9th PCle slot(X8)

Configure BIO-pluggable modules, each of the three non-hot-swap BIO scalable slot, of which only the first one is the X16, the other two slots are X8.

6.25.7.10 PCle card in the 10th PCle slot(X16)

Configure BIO-pluggable modules, each of the three non-hot-swap BIO scalable slot, of which only the first one is the X16, the other two slots are X8.

• 6.25.7.11 PCle card in the 11th PCle slot(X8)

Configure BIO-pluggable modules, each of the three non-hot-swap BIO scalable slot, of which only the first one is the X16, the other two slots are X8.

• 6.25.7.12 PCle card in the 12th PCle slot(X8)

Configure BIO-pluggable modules, each of the three non-hot-swap BIO scalable slot, of which only the first one is the X16, the other two slots are X8.

 6.25.7.13 1m IB FDR High-speed Passive Cable(DAC)-Include Interface Module

The IB FDR cable including the QSFP+ optical transceiver and optical fiber, does not need to configure the optical fiber additionally.

 6.25.7.14 3m IB FDR High-speed Passive Cable(DAC)-Include Interface Module

The IB FDR cable including the QSFP+ optical transceiver and optical fiber, does not need to configure the optical fiber additionally.

6.25.7.15 5m IB FDR High-speed Cable-Include 56Gb/s
 QSFP+ Optical Module

The IB FDR cable including the QSFP+ optical transceiver and optical fiber, does not need to configure the optical fiber additionally.

6.25.7.16 10m IB FDR High-speed Cable-Include 56Gb/s
 QSFP+ Optical Module

The IB FDR cable including the QSFP+ optical transceiver and optical fiber, does not need to configure the optical fiber additionally.

- 6.25.8 ===PCle Card(Hot-plugged,In BIO module) in Compute
   Enclosure===
  - 6.25.8.1 PCle card in the 1st PCle slot(X16)

Configure BIO hot-swappable modules, each BIO scalable two hot-pluggable slots, and two slots are X16.

6.25.8.2 PCle card in the 2nd PCle slot(X16)

Configure BIO hot-swappable modules, each BIO scalable two hot-pluggable slots, and two slots are X16.

6.25.8.3 PCle card in the 4th PCle slot(X16)

Configure BIO hot-swappable modules, each BIO scalable two hot-pluggable slots, and two slots are X16.

6.25.8.4 PCle card in the 5th PCle slot(X16)

Configure BIO hot-swappable modules, each BIO scalable two hot-pluggable slots, and two slots are X16.

• 6.25.8.5 PCle card in the 7th PCle slot(X16)

Configure BIO hot-swappable modules, each BIO scalable two hot-pluggable slots, and two slots are X16.

6.25.8.6 PCle card in the 8th PCle slot(X16)

Configure BIO hot-swappable modules, each BIO scalable two hot-pluggable slots, and two slots are X16.

• 6.25.8.7 PCle card in the 10th PCle slot(X16)

Configure BIO hot-swappable modules, each BIO scalable two hot-pluggable slots, and two slots are X16.

• 6.25.8.8 PCle card in the 11th PCle slot(X16)

Configure BIO hot-swappable modules, each BIO scalable two hot-pluggable slots, and two slots are X16.

- 6.25.9 ===PCle Card(Non-hot-plugged,In FIO module) in Compute Enclosure===
  - 6.25.9.1 PCle card in the 1st PCle slot(X16)

FIO module internal non-hot plug slot, each FIO has six non-hot plug slot, The first and fourth slots can only match the GPU card, the other slot with SSD, and a FIO can only be equipped with SSD card or GPU card.

9016 comes with two FIO module.

#### 6.25.9.2 PCle card in the 2nd PCle slot(X8)

GPU is unavailable for 12P physical partition. FIO module internal non-hot plug slot, each FIO has six non-hot plug slot, 9008 comes with a FIO module. The first and fourth slots can only match the GPU card, the other slot with SSD, and a FIO can only be equipped with SSD card or GPU card.

#### • 6.25.9.3 PCle card in the 3rd PCle slot(X8)

FIO module internal non-hot plug slot, each FIO has six non-hot plug slot, 9008 comes with a FIO module. The first and fourth slots can only match the GPU card, the other slot with SSD, and a FIO can only be equipped with SSD card or GPU card.

### 6.25.9.4 PCle card in the 4th PCle slot(X16)

FIO module internal non-hot plug slot, each FIO has six non-hot plug slot, 9008 comes with a FIO module. The first and fourth slots can only match the GPU card, the other slot with SSD, and a FIO can only be equipped with SSD card or GPU card.

#### • 6.25.9.5 PCle card in the 5th PCle slot(X8)

FIO module internal non-hot plug slot, each FIO has six non-hot plug slot, 9008 comes with a FIO module. The first and fourth slots can only match the GPU card, the other slot with SSD, and a FIO can only be equipped with SSD card or GPU card.

## 6.25.9.6 PCle card in the 6th PCle slot(X8)

FIO module internal non-hot plug slot, each FIO has six non-hot plug slot, 9008 comes with a FIO module. The first and fourth slots can only match the GPU card, the other slot with SSD, and a FIO can only be equipped with SSD card or GPU card.

- 6.25.10 ===PCle Card in Expansion Enclosure(Non-hot-plug,In BIO Module)===
  - 6.25.10.1 PCle card in the 8th PCle slot(X4)

This slot supports X8 NIC such as INTEL 2\*10GE Optical Interface NIC(Intel 82599 Chipset)(without Optical Transceiver) and EMULEX FCoE-SFP+ Dual-port(with Optical Transceiver).

#### • 6.25.10.2 PCle card in the 9th PCle slot(X4)

This slot supports X8 NIC such as INTEL 2\*10GE Optical Interface NIC(Intel 82599 Chipset)(without Optical Transceiver) and EMULEX FCoE-SFP+ Dual-port(with Optical Transceiver).

#### • 6.25.10.3 PCle card in the 10th PCle slot(X4)

#### • 6.25.10.4 PCle card in the 11th PCle slot(X4)

This slot supports X8 NIC such as INTEL 2\*10GE Optical Interface NIC(Intel 82599 Chipset)(without Optical Transceiver) and EMULEX FCoE-SFP+ Dual-port(with Optical Transceiver).

#### 6.25.10.5 PCle card in the 12th PCle slot(X4)

This slot supports X8 NIC such as INTEL 2\*10GE Optical Interface NIC(Intel 82599 Chipset)(without Optical Transceiver) and EMULEX FCoE-SFP+ Dual-port(with Optical Transceiver).

## • 6.25.10.6 PCle card in the 13th PCle slot(X4)

This slot supports X8 NIC such as INTEL 2\*10GE Optical Interface NIC(Intel 82599 Chipset)(without Optical Transceiver) and EMULEX FCoE-SFP+ Dual-port(with Optical Transceiver).

#### • 6.25.10.7 PCle card in the 14th PCle slot(X4)

This slot supports X8 NIC such as INTEL 2\*10GE Optical Interface NIC(Intel 82599 Chipset)(without Optical Transceiver) and EMULEX FCoE-SFP+ Dual-port(with Optical Transceiver).

#### 6.25.10.8 PCle card in the 15th PCle slot(X4)

This slot supports X8 NIC such as INTEL 2\*10GE Optical Interface NIC(Intel 82599 Chipset)(without Optical Transceiver) and EMULEX FCoE-SFP+ Dual-port(with Optical Transceiver).

#### 6.25.10.9 PCle card in the 23th PCle slot(X4)

This slot supports X8 NIC such as INTEL 2\*10GE Optical Interface NIC(Intel 82599 Chipset)(without Optical Transceiver) and EMULEX FCoE-SFP+ Dual-port(with Optical Transceiver).

## 6.25.10.10 PCle card in the 24th PCle slot(X4)

This slot supports X8 NIC such as INTEL 2\*10GE Optical Interface NIC(Intel 82599 Chipset)(without Optical Transceiver) and EMULEX FCoE-SFP+ Dual-port(with Optical Transceiver).

#### • 6.25.10.11 PCle card in the 25th PCle slot(X4)

#### • 6.25.10.12 PCle card in the 26th PCle slot(X4)

This slot supports X8 NIC such as INTEL 2\*10GE Optical Interface NIC(Intel 82599 Chipset)(without Optical Transceiver) and EMULEX FCoE-SFP+ Dual-port(with Optical Transceiver).

#### 6.25.10.13 PCle card in the 27th PCle slot(X4)

This slot supports X8 NIC such as INTEL 2\*10GE Optical Interface NIC(Intel 82599 Chipset)(without Optical Transceiver) and EMULEX FCoE-SFP+ Dual-port(with Optical Transceiver).

### • 6.25.10.14 PCle card in the 28th PCle slot(X4)

This slot supports X8 NIC such as INTEL 2\*10GE Optical Interface NIC(Intel 82599 Chipset)(without Optical Transceiver) and EMULEX FCoE-SFP+ Dual-port(with Optical Transceiver).

#### 6.25.10.15 PCle card in the 29th PCle slot(X4)

This slot supports X8 NIC such as INTEL 2\*10GE Optical Interface NIC(Intel 82599 Chipset)(without Optical Transceiver) and EMULEX FCoE-SFP+ Dual-port(with Optical Transceiver).

#### 6.25.10.16 PCle card in the 30th PCle slot(X4)

This slot supports X8 NIC such as INTEL 2\*10GE Optical Interface NIC(Intel 82599 Chipset)(without Optical Transceiver) and EMULEX FCoE-SFP+ Dual-port(with Optical Transceiver).

#### 6.25.10.17 PCle card in the 38th PCle slot(X4)

This slot supports X8 NIC such as INTEL 2\*10GE Optical Interface NIC(Intel 82599 Chipset)(without Optical Transceiver) and EMULEX FCoE-SFP+ Dual-port(with Optical Transceiver).

## 6.25.10.18 PCle card in the 39th PCle slot(X4)

This slot supports X8 NIC such as INTEL 2\*10GE Optical Interface NIC(Intel 82599 Chipset)(without Optical Transceiver) and EMULEX FCoE-SFP+ Dual-port(with Optical Transceiver).

#### • 6.25.10.19 PCle card in the 40th PCle slot(X4)

6.25.10.20 PCle card in the 41th PCle slot(X4)

This slot supports X8 NIC such as INTEL 2\*10GE Optical Interface NIC(Intel 82599 Chipset)(without Optical Transceiver) and EMULEX FCoE-SFP+ Dual-port(with Optical Transceiver).

6.25.10.21 PCle card in the 42th PCle slot(X4)

This slot supports X8 NIC such as INTEL 2\*10GE Optical Interface NIC(Intel 82599 Chipset)(without Optical Transceiver) and EMULEX FCoE-SFP+ Dual-port(with Optical Transceiver).

• 6.25.10.22 PCle card in the 43th PCle slot(X4)

This slot supports X8 NIC such as INTEL 2\*10GE Optical Interface NIC(Intel 82599 Chipset)(without Optical Transceiver) and EMULEX FCoE-SFP+ Dual-port(with Optical Transceiver).

• 6.25.10.23 PCle card in the 44th PCle slot(X4)

This slot supports X8 NIC such as INTEL 2\*10GE Optical Interface NIC(Intel 82599 Chipset)(without Optical Transceiver) and EMULEX FCoE-SFP+ Dual-port(with Optical Transceiver).

6.25.10.24 PCle card in the 45th PCle slot(X4)

This slot supports X8 NIC such as INTEL 2\*10GE Optical Interface NIC(Intel 82599 Chipset)(without Optical Transceiver) and EMULEX FCoE-SFP+ Dual-port(with Optical Transceiver).

- 6.25.11 ===High Speed Cable and Optical Transceiver ===
  - 6.25.11.1 1m Passive SFP+ High-speed Cable-include Interface Module

1.Used for 10GE SFP+ Network Card, the quantity of SFP+ Cable and optical transceiver are not more than the 10GE interfaces without optical transceiver; 2.The SFP+ cable including interface module, does not need to configure the optical transceiver and optical fiber additionally.

 6.25.11.2 3m Passive SFP+ High-speed Cable-include Interface Module 1.Used for 10GE SFP+ Network Card, the quantity of SFP+ Cable and optical transceiver are not more than the 10GE interfaces without optical transceiver; 2.The SFP+ cable including interface module, does not need to configure the optical transceiver and optical fiber additionally.

# 6.25.11.3 Optical Transceiver-SFP+-850nm-10Gb/s-LC-Multimode-0.3km

1.Used for 10GE SFP+ Network Card, the quantity of SFP+ Cable and optical transceiver are not more than the 10GE interfaces without optical transceiver;2.The SFP+ cable including interface module, does not need to configure the optical transceiver and optical fiber additionally.

- o 6.26 ===Physical Partition 3===
  - 6.26.1 **===CPU===** 
    - 6.26.1.1 **CPU series**

E7-v3 is Haswell EX Xeon E7 v3 CPU, E7-v4 is Broadwell EX Xeon E7 v4 CPU, latter is a new generation of intel series CPU.

• 6.26.1.2 CPU type

Preferred, Sub-preferred: optimal recommended according to the business.

- 6.26.2 ===Memory===
  - 6.26.2.1 VMware 5.5 (or a later version)

The total DIMM should be less than 4TB for each 8P or 4P hard partition with Vmware.

- 6.26.3 ===RAID Card===
  - 6.26.3.1 RAID controller card
- 1. Configure the hard disk must be equipped with RAID;
- 2. Recommends Raid card preferably contains super capacitor.
  - 6.26.4 ===2.5" Hard Disk===
    - 6.26.4.1 Hard Disk-300GB-SAS-10000rpm-2.5"-12Gb/s

Every 4P supports 6 hard disks, and each RAID controller card supports 12 hard disks. The number of current hard disks should not exceeds the number that system mode or RAID controller cards support.

• 6.26.4.2 Hard Disk-300GB-SAS-15000rpm-2.5"-12Gb/s

Every 4P supports 6 hard disks, and each RAID controller card supports 12 hard disks. The number of current hard disks should not exceeds the number that system mode or RAID controller cards support.

#### • 6.26.4.3 Hard Disk-600GB-SAS-10000rpm-2.5"-12Gb/s

Every 4P supports 6 hard disks, and each RAID controller card supports 12 hard disks. The number of current hard disks should not exceeds the number that system mode or RAID controller cards support.

#### • 6.26.4.4 Hard Disk-600GB-SAS-15000rpm-2.5"-12Gb/s

Every 4P supports 6 hard disks, and each RAID controller card supports 12 hard disks. The number of current hard disks should not exceeds the number that system mode or RAID controller cards support.

### • 6.26.4.5 Hard Disk-900GB-SAS-10000rpm-2.5"-12Gb/s

Every 4P supports 6 hard disks, and each RAID controller card supports 12 hard disks. The number of current hard disks should not exceeds the number that system mode or RAID controller cards support.

#### 6.26.4.6 Hard Disk-1.2TB-SAS-10000rpm-2.5"-12Gb/s

Every 4P supports 6 hard disks, and each RAID controller card supports 12 hard disks. The number of current hard disks should not exceeds the number that system mode or RAID controller cards support.

#### • 6.26.4.7 Hard Disk-1.8TB-SAS-10000rpm-2.5"-12Gb/s

Every 4P supports 6 hard disks, and each RAID controller card supports 12 hard disks. The number of current hard disks should not exceeds the number that system mode or RAID controller cards support.

# 6.26.4.8 Huawei ES3520S V3 SSD-960GB-SAS-2.5" 12Gb/s-Read Intensive

Every 4P supports 6 hard disks, and each RAID controller card supports 12 hard disks. The number of current hard disks should not exceeds the number that system mode or RAID controller cards support.

# 6.26.4.9 Huawei ES3520S V3 SSD-1.92TB-SAS-2.5" 12Gb/s-Read Intensive

Every 4P supports 6 hard disks, and each RAID controller card supports 12 hard disks. The number of current hard disks should not exceeds the number that system mode or RAID controller cards support.

# 6.26.4.10 Huawei ES3520S V3 SSD-3.84TB-SAS-2.5" 12Gb/s-Read Intensive

Every 4P supports 6 hard disks, and each RAID controller card supports 12 hard disks. The number of current hard disks should not exceeds the number that system mode or RAID controller cards support.

6.26.4.11 Huawei ES3620S V3 SSD-800GB-SAS-2.5" 12Gb/s-Mixed Use

Every 4P supports 6 hard disks, and each RAID controller card supports 12 hard disks. The number of current hard disks should not exceeds the number that system mode or RAID controller cards support.

6.26.4.12 Huawei ES3620S V3 SSD-1.6TB-SAS-2.5" 12Gb/s-Mixed Use

Every 4P supports 6 hard disks, and each RAID controller card supports 12 hard disks. The number of current hard disks should not exceeds the number that system mode or RAID controller cards support.

6.26.4.13 Huawei ES3620S V3 SSD-3.2TB-SAS-2.5" 12Gb/s-Mixed Use

Every 4P supports 6 hard disks, and each RAID controller card supports 12 hard disks. The number of current hard disks should not exceeds the number that system mode or RAID controller cards support.

6.26.4.14 Huawei ES3500S V5 SSD-960GB-SAS-2.5" 12Gb/s-Read Intensive

Every 4P supports 6 hard disks, and each RAID controller card supports 12 hard disks. The number of current hard disks should not exceeds the number that system mode or RAID controller cards support.

 6.26.4.15 Huawei ES3500S V5 SSD-1920GB-SAS-2.5"-12Gb/s-Read Intensive

Every 4P supports 6 hard disks, and each RAID controller card supports 12 hard disks. The number of current hard disks should not exceeds the number that system mode or RAID controller cards support.

6.26.4.16 Huawei ES3500S V5 SSD-3840GB-SAS-2.5" 12Gb/s-Read Intensive

Every 4P supports 6 hard disks, and each RAID controller card supports 12 hard disks. The number of current hard disks should not exceeds the number that system mode or RAID controller cards support.

 6.26.4.17 Huawei ES3500S V5 SSD-7680GB-SAS-2.5"-12Gb/s-Read Intensive

Every 4P supports 6 hard disks, and each RAID controller card supports 12 hard disks. The number of current hard disks should not exceeds the number that system mode or RAID controller cards support.

6.26.4.18 Huawei ES3600S V5 SSD-800GB-SAS-2.5" 12Gb/s-Mixed Use

Every 4P supports 6 hard disks, and each RAID controller card supports 12 hard disks. The number of current hard disks should not exceeds the number that system mode or RAID controller cards support.

 6.26.4.19 Huawei ES3600S V5 SSD-1600GB-SAS-2.5"-12Gb/s-Mixed Use

Every 4P supports 6 hard disks, and each RAID controller card supports 12 hard disks. The number of current hard disks should not exceeds the number that system mode or RAID controller cards support.

 6.26.4.20 Huawei ES3600S V5 SSD-3200GB-SAS-2.5"-12Gb/s-Mixed Use

Every 4P supports 6 hard disks, and each RAID controller card supports 12 hard disks. The number of current hard disks should not exceeds the number that system mode or RAID controller cards support.

 6.26.4.21 Huawei ES3600S V5 SSD-6400GB-SAS-2.5"-12Gb/s-Mixed Use

Every 4P supports 6 hard disks, and each RAID controller card supports 12 hard disks. The number of current hard disks should not exceeds the number that system mode or RAID controller cards support.

- 6.26.5 ===Network Interface Card===
  - 6.26.5.1 1st NIC

The 4\*GE electric interface card(02311DYG) is mandatory with logic partition software, of which 2\*GE interfaces are occupied by logic partition software.

■ 6.26.6 ===BIO Module Assembly in Compute Enclosure===

#### 6.26.6.1 BIO type in Compute Enclosure

- 1.Each non-hot-plug BIO supports three PCIe slots, and each hot-plug BIO supports two PCIe slots.
- 2.BIO module must be equipped, here only to choose the specifications.
  - 6.26.7 ===PCle Card(Non-hot-plugged,In BIO module) in Compute Enclosure===
    - 6.26.7.1 PCle card in the 1st PCle slot(X16)

Configure BIO-pluggable modules, each of the three non-hot-swap BIO scalable slot, of which only the first one is the X16, the other two slots are X8.

6.26.7.2 PCle card in the 2nd PCle slot(X8)

Configure BIO-pluggable modules, each of the three non-hot-swap BIO scalable slot, of which only the first one is the X16, the other two slots are X8.

• 6.26.7.3 PCle card in the 3rd PCle slot(X8)

Configure BIO-pluggable modules, each of the three non-hot-swap BIO scalable slot, of which only the first one is the X16, the other two slots are X8.

• 6.26.7.4 PCle card in the 4th PCle slot(X16)

Configure BIO-pluggable modules, each of the three non-hot-swap BIO scalable slot, of which only the first one is the X16, the other two slots are X8.

• 6.26.7.5 PCle card in the 5th PCle slot(X8)

Configure BIO-pluggable modules, each of the three non-hot-swap BIO scalable slot, of which only the first one is the X16, the other two slots are X8.

• 6.26.7.6 PCle card in the 6th PCle slot(X8)

Configure BIO-pluggable modules, each of the three non-hot-swap BIO scalable slot, of which only the first one is the X16, the other two slots are X8.

• 6.26.7.7 PCle card in the 7th PCle slot(X16)

Configure BIO-pluggable modules, each of the three non-hot-swap BIO scalable slot, of which only the first one is the X16, the other two slots are X8.

• 6.26.7.8 PCle card in the 8th PCle slot(X8)

Configure BIO-pluggable modules, each of the three non-hot-swap BIO scalable slot, of which only the first one is the X16, the other two slots are X8.

#### • 6.26.7.9 PCle card in the 9th PCle slot(X8)

Configure BIO-pluggable modules, each of the three non-hot-swap BIO scalable slot, of which only the first one is the X16, the other two slots are X8.

6.26.7.10 PCle card in the 10th PCle slot(X16)

Configure BIO-pluggable modules, each of the three non-hot-swap BIO scalable slot, of which only the first one is the X16, the other two slots are X8.

• 6.26.7.11 PCle card in the 11th PCle slot(X8)

Configure BIO-pluggable modules, each of the three non-hot-swap BIO scalable slot, of which only the first one is the X16, the other two slots are X8.

• 6.26.7.12 PCle card in the 12th PCle slot(X8)

Configure BIO-pluggable modules, each of the three non-hot-swap BIO scalable slot, of which only the first one is the X16, the other two slots are X8.

 6.26.7.13 1m IB FDR High-speed Passive Cable(DAC)-Include Interface Module

The IB FDR cable including the QSFP+ optical transceiver and optical fiber, does not need to configure the optical fiber additionally.

 6.26.7.14 3m IB FDR High-speed Passive Cable(DAC)-Include Interface Module

The IB FDR cable including the QSFP+ optical transceiver and optical fiber, does not need to configure the optical fiber additionally.

6.26.7.15 5m IB FDR High-speed Cable-Include 56Gb/s
 QSFP+ Optical Module

The IB FDR cable including the QSFP+ optical transceiver and optical fiber, does not need to configure the optical fiber additionally.

6.26.7.16 10m IB FDR High-speed Cable-Include 56Gb/s
 QSFP+ Optical Module

The IB FDR cable including the QSFP+ optical transceiver and optical fiber, does not need to configure the optical fiber additionally.

- 6.26.8 ===PCle Card(Hot-plugged,In BIO module) in Compute
   Enclosure===
  - 6.26.8.1 PCle card in the 1st PCle slot(X16)

Configure BIO hot-swappable modules, each BIO scalable two hot-pluggable slots, and two slots are X16.

6.26.8.2 PCle card in the 2nd PCle slot(X16)

Configure BIO hot-swappable modules, each BIO scalable two hot-pluggable slots, and two slots are X16.

6.26.8.3 PCle card in the 4th PCle slot(X16)

Configure BIO hot-swappable modules, each BIO scalable two hot-pluggable slots, and two slots are X16.

• 6.26.8.4 PCle card in the 5th PCle slot(X16)

Configure BIO hot-swappable modules, each BIO scalable two hot-pluggable slots, and two slots are X16.

6.26.8.5 PCle card in the 7th PCle slot(X16)

Configure BIO hot-swappable modules, each BIO scalable two hot-pluggable slots, and two slots are X16.

6.26.8.6 PCle card in the 8th PCle slot(X16)

Configure BIO hot-swappable modules, each BIO scalable two hot-pluggable slots, and two slots are X16.

• 6.26.8.7 PCle card in the 10th PCle slot(X16)

Configure BIO hot-swappable modules, each BIO scalable two hot-pluggable slots, and two slots are X16.

• 6.26.8.8 PCle card in the 11th PCle slot(X16)

Configure BIO hot-swappable modules, each BIO scalable two hot-pluggable slots, and two slots are X16.

- 6.26.9 ===PCle Card(Non-hot-plugged,In FIO module) in Compute Enclosure===
  - 6.26.9.1 PCle card in the 1st PCle slot(X16)

FIO module internal non-hot plug slot, each FIO has six non-hot plug slot, The first and fourth slots can only match the GPU card, the other slot with SSD, and a FIO can only be equipped with SSD card or GPU card.

9016 comes with two FIO module.

#### 6.26.9.2 PCle card in the 2nd PCle slot(X8)

FIO module internal non-hot plug slot, each FIO has six non-hot plug slot, 9008 comes with a FIO module. The first and fourth slots can only match the GPU card, the other slot with SSD, and a FIO can only be equipped with SSD card or GPU card.

#### 6.26.9.3 PCle card in the 3rd PCle slot(X8)

FIO module internal non-hot plug slot, each FIO has six non-hot plug slot, 9008 comes with a FIO module. The first and fourth slots can only match the GPU card, the other slot with SSD, and a FIO can only be equipped with SSD card or GPU card.

## 6.26.9.4 PCle card in the 4th PCle slot(X16)

FIO module internal non-hot plug slot, each FIO has six non-hot plug slot, 9008 comes with a FIO module. The first and fourth slots can only match the GPU card, the other slot with SSD, and a FIO can only be equipped with SSD card or GPU card.

#### 6.26.9.5 PCle card in the 5th PCle slot(X8)

FIO module internal non-hot plug slot, each FIO has six non-hot plug slot, 9008 comes with a FIO module. The first and fourth slots can only match the GPU card, the other slot with SSD, and a FIO can only be equipped with SSD card or GPU card.

#### 6.26.9.6 PCle card in the 6th PCle slot(X8)

FIO module internal non-hot plug slot, each FIO has six non-hot plug slot, 9008 comes with a FIO module. The first and fourth slots can only match the GPU card, the other slot with SSD, and a FIO can only be equipped with SSD card or GPU card.

- 6.26.10 ===PCle Card in Expansion Enclosure(Non-hot-plug,In BIO Module)===
  - 6.26.10.1 PCle card in the 8th PCle slot(X4)

This slot supports X8 NIC such as INTEL 2\*10GE Optical Interface NIC(Intel 82599 Chipset)(without Optical Transceiver) and EMULEX FCoE-SFP+ Dual-port(with Optical Transceiver).

#### 6.26.10.2 PCle card in the 9th PCle slot(X4)

This slot supports X8 NIC such as INTEL 2\*10GE Optical Interface NIC(Intel 82599 Chipset)(without Optical Transceiver) and EMULEX FCoE-SFP+ Dual-port(with Optical Transceiver).

#### 6.26.10.3 PCle card in the 10th PCle slot(X4)

#### • 6.26.10.4 PCle card in the 11th PCle slot(X4)

This slot supports X8 NIC such as INTEL 2\*10GE Optical Interface NIC(Intel 82599 Chipset)(without Optical Transceiver) and EMULEX FCoE-SFP+ Dual-port(with Optical Transceiver).

#### 6.26.10.5 PCle card in the 12th PCle slot(X4)

This slot supports X8 NIC such as INTEL 2\*10GE Optical Interface NIC(Intel 82599 Chipset)(without Optical Transceiver) and EMULEX FCoE-SFP+ Dual-port(with Optical Transceiver).

### • 6.26.10.6 PCle card in the 13th PCle slot(X4)

This slot supports X8 NIC such as INTEL 2\*10GE Optical Interface NIC(Intel 82599 Chipset)(without Optical Transceiver) and EMULEX FCoE-SFP+ Dual-port(with Optical Transceiver).

#### • 6.26.10.7 PCle card in the 14th PCle slot(X4)

This slot supports X8 NIC such as INTEL 2\*10GE Optical Interface NIC(Intel 82599 Chipset)(without Optical Transceiver) and EMULEX FCoE-SFP+ Dual-port(with Optical Transceiver).

#### 6.26.10.8 PCle card in the 15th PCle slot(X4)

This slot supports X8 NIC such as INTEL 2\*10GE Optical Interface NIC(Intel 82599 Chipset)(without Optical Transceiver) and EMULEX FCoE-SFP+ Dual-port(with Optical Transceiver).

#### 6.26.10.9 PCle card in the 23th PCle slot(X4)

This slot supports X8 NIC such as INTEL 2\*10GE Optical Interface NIC(Intel 82599 Chipset)(without Optical Transceiver) and EMULEX FCoE-SFP+ Dual-port(with Optical Transceiver).

## 6.26.10.10 PCle card in the 24th PCle slot(X4)

This slot supports X8 NIC such as INTEL 2\*10GE Optical Interface NIC(Intel 82599 Chipset)(without Optical Transceiver) and EMULEX FCoE-SFP+ Dual-port(with Optical Transceiver).

#### • 6.26.10.11 PCle card in the 25th PCle slot(X4)

• 6.26.10.12 PCle card in the 26th PCle slot(X4)

This slot supports X8 NIC such as INTEL 2\*10GE Optical Interface NIC(Intel 82599 Chipset)(without Optical Transceiver) and EMULEX FCoE-SFP+ Dual-port(with Optical Transceiver).

6.26.10.13 PCle card in the 27th PCle slot(X4)

This slot supports X8 NIC such as INTEL 2\*10GE Optical Interface NIC(Intel 82599 Chipset)(without Optical Transceiver) and EMULEX FCoE-SFP+ Dual-port(with Optical Transceiver).

• 6.26.10.14 PCle card in the 28th PCle slot(X4)

This slot supports X8 NIC such as INTEL 2\*10GE Optical Interface NIC(Intel 82599 Chipset)(without Optical Transceiver) and EMULEX FCoE-SFP+ Dual-port(with Optical Transceiver).

6.26.10.15 PCle card in the 29th PCle slot(X4)

This slot supports X8 NIC such as INTEL 2\*10GE Optical Interface NIC(Intel 82599 Chipset)(without Optical Transceiver) and EMULEX FCoE-SFP+ Dual-port(with Optical Transceiver).

• 6.26.10.16 PCle card in the 30th PCle slot(X4)

This slot supports X8 NIC such as INTEL 2\*10GE Optical Interface NIC(Intel 82599 Chipset)(without Optical Transceiver) and EMULEX FCoE-SFP+ Dual-port(with Optical Transceiver).

- 6.26.11 ===High Speed Cable and Optical Transceiver ===
  - 6.26.11.1 1m Passive SFP+ High-speed Cable-include Interface Module

1.Used for 10GE SFP+ Network Card, the quantity of SFP+ Cable and optical transceiver are not more than the 10GE interfaces without optical transceiver; 2.The SFP+ cable including interface module, does not need to configure the optical transceiver and optical fiber additionally.

 6.26.11.2 3m Passive SFP+ High-speed Cable-include Interface Module 1.Used for 10GE SFP+ Network Card, the quantity of SFP+ Cable and optical transceiver are not more than the 10GE interfaces without optical transceiver;2.The SFP+ cable including interface module, does not need to configure the optical transceiver and optical fiber additionally.

# 6.26.11.3 Optical Transceiver-SFP+-850nm-10Gb/s-LC-Multimode-0.3km

1.Used for 10GE SFP+ Network Card, the quantity of SFP+ Cable and optical transceiver are not more than the 10GE interfaces without optical transceiver; 2.The SFP+ cable including interface module, does not need to configure the optical transceiver and optical fiber additionally.

- 6.27 ===Physical Partition 4===
  - 6.27.1 **===CPU===** 
    - 6.27.1.1 **CPU series**

E7-v3 is Haswell EX Xeon E7 v3 CPU, E7-v4 is Broadwell EX Xeon E7 v4 CPU, latter is a new generation of intel series CPU.

• 6.27.1.2 CPU type

Preferred, Sub-preferred: optimal recommended according to the business.

- 6.27.2 **===Memory===** 
  - 6.27.2.1 VMware 5.5 (or a later version)

The total DIMM should be less than 4TB for each 8P or 4P hard partition with Vmware.

- 6.27.3 ===RAID Card===
  - 6.27.3.1 RAID controller card
- 1. Configure the hard disk must be equipped with RAID;
- 2. Recommends Raid card preferably contains super capacitor.
  - 6.27.4 ===2.5" Hard Disk===
    - 6.27.4.1 Hard Disk-300GB-SAS-10000rpm-2.5"-12Gb/s

Every 4P supports 6 hard disks, and each RAID controller card supports 12 hard disks. The number of current hard disks should not exceeds the number that system mode or RAID controller cards support.

• 6.27.4.2 Hard Disk-300GB-SAS-15000rpm-2.5"-12Gb/s

Every 4P supports 6 hard disks, and each RAID controller card supports 12 hard disks. The number of current hard disks should not exceeds the number that system mode or RAID controller cards support.

#### • 6.27.4.3 Hard Disk-600GB-SAS-10000rpm-2.5"-12Gb/s

Every 4P supports 6 hard disks, and each RAID controller card supports 12 hard disks. The number of current hard disks should not exceeds the number that system mode or RAID controller cards support.

#### • 6.27.4.4 Hard Disk-600GB-SAS-15000rpm-2.5"-12Gb/s

Every 4P supports 6 hard disks, and each RAID controller card supports 12 hard disks. The number of current hard disks should not exceeds the number that system mode or RAID controller cards support.

### • 6.27.4.5 Hard Disk-900GB-SAS-10000rpm-2.5"-12Gb/s

Every 4P supports 6 hard disks, and each RAID controller card supports 12 hard disks. The number of current hard disks should not exceeds the number that system mode or RAID controller cards support.

#### 6.27.4.6 Hard Disk-1.2TB-SAS-10000rpm-2.5"-12Gb/s

Every 4P supports 6 hard disks, and each RAID controller card supports 12 hard disks. The number of current hard disks should not exceeds the number that system mode or RAID controller cards support.

## • 6.27.4.7 Hard Disk-1.8TB-SAS-10000rpm-2.5"-12Gb/s

Every 4P supports 6 hard disks, and each RAID controller card supports 12 hard disks. The number of current hard disks should not exceeds the number that system mode or RAID controller cards support.

# 6.27.4.8 Huawei ES3520S V3 SSD-960GB-SAS-2.5"-12Gb/s-Read Intensive

Every 4P supports 6 hard disks, and each RAID controller card supports 12 hard disks. The number of current hard disks should not exceeds the number that system mode or RAID controller cards support.

# 6.27.4.9 Huawei ES3520S V3 SSD-1.92TB-SAS-2.5"-12Gb/s-Read Intensive

Every 4P supports 6 hard disks, and each RAID controller card supports 12 hard disks. The number of current hard disks should not exceeds the number that system mode or RAID controller cards support.

# 6.27.4.10 Huawei ES3520S V3 SSD-3.84TB-SAS-2.5" 12Gb/s-Read Intensive

Every 4P supports 6 hard disks, and each RAID controller card supports 12 hard disks. The number of current hard disks should not exceeds the number that system mode or RAID controller cards support.

 6.27.4.11 Huawei ES3620S V3 SSD-800GB-SAS-2.5"-12Gb/s-Mixed Use

Every 4P supports 6 hard disks, and each RAID controller card supports 12 hard disks. The number of current hard disks should not exceeds the number that system mode or RAID controller cards support.

 6.27.4.12 Huawei ES3620S V3 SSD-1.6TB-SAS-2.5"-12Gb/s-Mixed Use

Every 4P supports 6 hard disks, and each RAID controller card supports 12 hard disks. The number of current hard disks should not exceeds the number that system mode or RAID controller cards support.

6.27.4.13 Huawei ES3620S V3 SSD-3.2TB-SAS-2.5" 12Gb/s-Mixed Use

Every 4P supports 6 hard disks, and each RAID controller card supports 12 hard disks. The number of current hard disks should not exceeds the number that system mode or RAID controller cards support.

 6.27.4.14 Huawei ES3500S V5 SSD-960GB-SAS-2.5"-12Gb/s-Read Intensive

Every 4P supports 6 hard disks, and each RAID controller card supports 12 hard disks. The number of current hard disks should not exceeds the number that system mode or RAID controller cards support.

 6.27.4.15 Huawei ES3500S V5 SSD-1920GB-SAS-2.5"-12Gb/s-Read Intensive

Every 4P supports 6 hard disks, and each RAID controller card supports 12 hard disks. The number of current hard disks should not exceeds the number that system mode or RAID controller cards support.

6.27.4.16 Huawei ES3500S V5 SSD-3840GB-SAS-2.5" 12Gb/s-Read Intensive

Every 4P supports 6 hard disks, and each RAID controller card supports 12 hard disks. The number of current hard disks should not exceeds the number that system mode or RAID controller cards support.

 6.27.4.17 Huawei ES3500S V5 SSD-7680GB-SAS-2.5"-12Gb/s-Read Intensive

Every 4P supports 6 hard disks, and each RAID controller card supports 12 hard disks. The number of current hard disks should not exceeds the number that system mode or RAID controller cards support.

6.27.4.18 Huawei ES3600S V5 SSD-800GB-SAS-2.5" 12Gb/s-Mixed Use

Every 4P supports 6 hard disks, and each RAID controller card supports 12 hard disks. The number of current hard disks should not exceeds the number that system mode or RAID controller cards support.

 6.27.4.19 Huawei ES3600S V5 SSD-1600GB-SAS-2.5"-12Gb/s-Mixed Use

Every 4P supports 6 hard disks, and each RAID controller card supports 12 hard disks. The number of current hard disks should not exceeds the number that system mode or RAID controller cards support.

 6.27.4.20 Huawei ES3600S V5 SSD-3200GB-SAS-2.5"-12Gb/s-Mixed Use

Every 4P supports 6 hard disks, and each RAID controller card supports 12 hard disks. The number of current hard disks should not exceeds the number that system mode or RAID controller cards support.

 6.27.4.21 Huawei ES3600S V5 SSD-6400GB-SAS-2.5"-12Gb/s-Mixed Use

Every 4P supports 6 hard disks, and each RAID controller card supports 12 hard disks. The number of current hard disks should not exceeds the number that system mode or RAID controller cards support.

- 6.27.5 ===Network Interface Card===
  - 6.27.5.1 1st NIC

The 4\*GE electric interface card(02311DYG) is mandatory with logic partition software, of which 2\*GE interfaces are occupied by logic partition software.

6.27.6 ===BIO Module Assembly in Compute Enclosure===

#### 6.27.6.1 BIO type in Compute Enclosure

- 1.Each non-hot-plug BIO supports three PCIe slots, and each hot-plug BIO supports two PCIe slots.
- 2.BIO module must be equipped, here only to choose the specifications.
  - 6.27.7 ===PCle Card(Non-hot-plugged,In BIO module) in Compute Enclosure===
    - 6.27.7.1 PCle card in the 1st PCle slot(X16)

Configure BIO-pluggable modules, each of the three non-hot-swap BIO scalable slot, of which only the first one is the X16, the other two slots are X8.

6.27.7.2 PCle card in the 2nd PCle slot(X8)

Configure BIO-pluggable modules, each of the three non-hot-swap BIO scalable slot, of which only the first one is the X16, the other two slots are X8.

• 6.27.7.3 PCle card in the 3rd PCle slot(X8)

Configure BIO-pluggable modules, each of the three non-hot-swap BIO scalable slot, of which only the first one is the X16, the other two slots are X8.

• 6.27.7.4 PCle card in the 4th PCle slot(X16)

Configure BIO-pluggable modules, each of the three non-hot-swap BIO scalable slot, of which only the first one is the X16, the other two slots are X8.

• 6.27.7.5 PCle card in the 5th PCle slot(X8)

Configure BIO-pluggable modules, each of the three non-hot-swap BIO scalable slot, of which only the first one is the X16, the other two slots are X8.

• 6.27.7.6 PCle card in the 6th PCle slot(X8)

Configure BIO-pluggable modules, each of the three non-hot-swap BIO scalable slot, of which only the first one is the X16, the other two slots are X8.

• 6.27.7.7 PCle card in the 7th PCle slot(X16)

Configure BIO-pluggable modules, each of the three non-hot-swap BIO scalable slot, of which only the first one is the X16, the other two slots are X8.

• 6.27.7.8 PCle card in the 8th PCle slot(X8)

Configure BIO-pluggable modules, each of the three non-hot-swap BIO scalable slot, of which only the first one is the X16, the other two slots are X8.

#### • 6.27.7.9 PCle card in the 9th PCle slot(X8)

Configure BIO-pluggable modules, each of the three non-hot-swap BIO scalable slot, of which only the first one is the X16, the other two slots are X8.

6.27.7.10 PCle card in the 10th PCle slot(X16)

Configure BIO-pluggable modules, each of the three non-hot-swap BIO scalable slot, of which only the first one is the X16, the other two slots are X8.

• 6.27.7.11 PCle card in the 11th PCle slot(X8)

Configure BIO-pluggable modules, each of the three non-hot-swap BIO scalable slot, of which only the first one is the X16, the other two slots are X8.

• 6.27.7.12 PCle card in the 12th PCle slot(X8)

Configure BIO-pluggable modules, each of the three non-hot-swap BIO scalable slot, of which only the first one is the X16, the other two slots are X8.

 6.27.7.13 1m IB FDR High-speed Passive Cable(DAC)-Include Interface Module

The IB FDR cable including the QSFP+ optical transceiver and optical fiber, does not need to configure the optical fiber additionally.

 6.27.7.14 3m IB FDR High-speed Passive Cable(DAC)-Include Interface Module

The IB FDR cable including the QSFP+ optical transceiver and optical fiber, does not need to configure the optical fiber additionally.

6.27.7.15 5m IB FDR High-speed Cable-Include 56Gb/s
 QSFP+ Optical Module

The IB FDR cable including the QSFP+ optical transceiver and optical fiber, does not need to configure the optical fiber additionally.

6.27.7.16 10m IB FDR High-speed Cable-Include 56Gb/s
 QSFP+ Optical Module

The IB FDR cable including the QSFP+ optical transceiver and optical fiber, does not need to configure the optical fiber additionally.

- 6.27.8 ===PCle Card(Hot-plugged,In BIO module) in Compute Enclosure===
  - 6.27.8.1 PCle card in the 1st PCle slot(X16)

Configure BIO hot-swappable modules, each BIO scalable two hot-pluggable slots, and two slots are X16.

#### • 6.27.8.2 PCle card in the 2nd PCle slot(X16)

Configure BIO hot-swappable modules, each BIO scalable two hot-pluggable slots, and two slots are X16.

### • 6.27.8.3 PCle card in the 4th PCle slot(X16)

Configure BIO hot-swappable modules, each BIO scalable two hot-pluggable slots, and two slots are X16.

#### • 6.27.8.4 PCle card in the 5th PCle slot(X16)

Configure BIO hot-swappable modules, each BIO scalable two hot-pluggable slots, and two slots are X16.

#### 6.27.8.5 PCle card in the 7th PCle slot(X16)

Configure BIO hot-swappable modules, each BIO scalable two hot-pluggable slots, and two slots are X16.

#### 6.27.8.6 PCle card in the 8th PCle slot(X16)

Configure BIO hot-swappable modules, each BIO scalable two hot-pluggable slots, and two slots are X16.

#### • 6.27.8.7 PCle card in the 10th PCle slot(X16)

Configure BIO hot-swappable modules, each BIO scalable two hot-pluggable slots, and two slots are X16.

#### • 6.27.8.8 PCle card in the 11th PCle slot(X16)

Configure BIO hot-swappable modules, each BIO scalable two hot-pluggable slots, and two slots are X16.

- 6.27.9 ===PCle Card(Non-hot-plugged,In FIO module) in Compute Enclosure===
  - 6.27.9.1 PCle card in the 1st PCle slot(X16)

FIO module internal non-hot plug slot, each FIO has six non-hot plug slot, The first and fourth slots can only match the GPU card, the other slot with SSD, and a FIO can only be equipped with SSD card or GPU card.

9016 comes with two FIO module.

#### 6.27.9.2 PCle card in the 2nd PCle slot(X8)

FIO module internal non-hot plug slot, each FIO has six non-hot plug slot, 9008 comes with a FIO module. The first and fourth slots can only match the GPU card, the other slot with SSD, and a FIO can only be equipped with SSD card or GPU card.

#### 6.27.9.3 PCle card in the 3rd PCle slot(X8)

FIO module internal non-hot plug slot, each FIO has six non-hot plug slot, 9008 comes with a FIO module. The first and fourth slots can only match the GPU card, the other slot with SSD, and a FIO can only be equipped with SSD card or GPU card.

- 6.27.10 ===PCle Card in Expansion Enclosure(Non-hot-plug,In BIO Module)===
  - 6.27.10.1 PCle card in the 8th PCle slot(X4)

This slot supports X8 NIC such as INTEL 2\*10GE Optical Interface NIC(Intel 82599 Chipset)(without Optical Transceiver) and EMULEX FCoE-SFP+ Dual-port(with Optical Transceiver).

• 6.27.10.2 PCle card in the 9th PCle slot(X4)

This slot supports X8 NIC such as INTEL 2\*10GE Optical Interface NIC(Intel 82599 Chipset)(without Optical Transceiver) and EMULEX FCoE-SFP+ Dual-port(with Optical Transceiver).

• 6.27.10.3 PCle card in the 10th PCle slot(X4)

This slot supports X8 NIC such as INTEL 2\*10GE Optical Interface NIC(Intel 82599 Chipset)(without Optical Transceiver) and EMULEX FCoE-SFP+ Dual-port(with Optical Transceiver).

• 6.27.10.4 PCle card in the 11th PCle slot(X4)

This slot supports X8 NIC such as INTEL 2\*10GE Optical Interface NIC(Intel 82599 Chipset)(without Optical Transceiver) and EMULEX FCoE-SFP+ Dual-port(with Optical Transceiver).

• 6.27.10.5 PCle card in the 12th PCle slot(X4)

This slot supports X8 NIC such as INTEL 2\*10GE Optical Interface NIC(Intel 82599 Chipset)(without Optical Transceiver) and EMULEX FCoE-SFP+ Dual-port(with Optical Transceiver).

6.27.10.6 PCle card in the 13th PCle slot(X4)

• 6.27.10.7 PCle card in the 14th PCle slot(X4)

This slot supports X8 NIC such as INTEL 2\*10GE Optical Interface NIC(Intel 82599 Chipset)(without Optical Transceiver) and EMULEX FCoE-SFP+ Dual-port(with Optical Transceiver).

• 6.27.10.8 PCle card in the 15th PCle slot(X4)

This slot supports X8 NIC such as INTEL 2\*10GE Optical Interface NIC(Intel 82599 Chipset)(without Optical Transceiver) and EMULEX FCoE-SFP+ Dual-port(with Optical Transceiver).

- 6.27.11 ===High Speed Cable and Optical Transceiver ===
  - 6.27.11.1 1m Passive SFP+ High-speed Cable-include Interface Module
- 1.Used for 10GE SFP+ Network Card, the quantity of SFP+ Cable and optical transceiver are not more than the 10GE interfaces without optical transceiver; 2.The SFP+ cable including interface module, does not need to configure the optical transceiver and optical fiber additionally.
  - 6.27.11.2 3m Passive SFP+ High-speed Cable-include Interface Module
- 1.Used for 10GE SFP+ Network Card, the quantity of SFP+ Cable and optical transceiver are not more than the 10GE interfaces without optical transceiver; 2.The SFP+ cable including interface module, does not need to configure the optical transceiver and optical fiber additionally.
  - 6.27.11.3 Optical Transceiver-SFP+-850nm-10Gb/s-LC-Multimode-0.3km
- 1.Used for 10GE SFP+ Network Card, the quantity of SFP+ Cable and optical transceiver are not more than the 10GE interfaces without optical transceiver;2.The SFP+ cable including interface module, does not need to configure the optical transceiver and optical fiber additionally.
  - o 6.28 ===**Switch**===
    - 6.28.1 **Switch**

- 1.Two switches are mandatory with two or more logic partitions.
- 2.One PSU is included in each switch, thus C13 power cords (not included in the chassis) are needed with switches.
  - 6.29 ===Power Supply===

## • 6.29.1 C13 AC power cord

- 1.Power Cable recommend Wall Plug and PDU Style, if the use condition is clear, it could select the Wall Plug or PDU Style.
- 2.2000W and below power supply use C13 power cable, PDU power cable is 12A in Japan, other countries is 10A; wall plug cable is 12A in Japan, other countries is 10A. 3.If use the wall plug, please select power cable by select Area model(C13 to C13 Wall plug, normal extension cord);
- 4.If use the PDU plug, please select C13 PDU power cable(C13 to C14 PDU plug, PDU extension cord ).

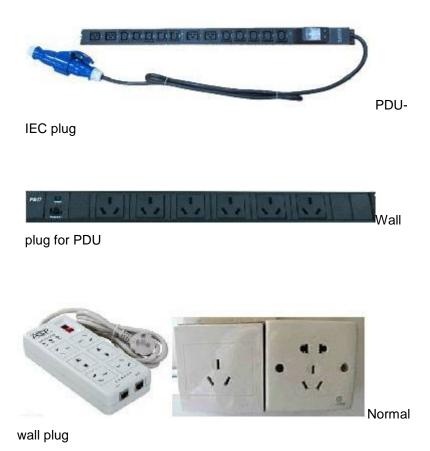

# • 6.29.2 C13 wall plug power cord

- 1.Power Cable recommend Wall Plug and PDU Style, if the use condition is clear, it could select the Wall Plug or PDU Style.
- 2.2000W and below power supply use C13 power cable, PDU power cable is 12A in Japan, other countries is 10A; wall plug cable is 12A in Japan, other countries is 10A.

3.If use the wall plug, please select power cable by select Area model(C13 to C13 Wall plug, normal extension cord );

4.If use the PDU plug, please select C13 PDU power cable (C13 to C14 PDU plug, PDU extension cord ).

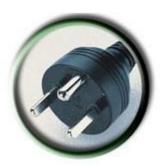

Denmark C13-C13

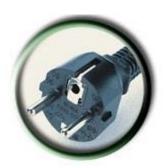

Korea C13-C13

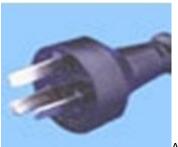

Argentina C13-C13

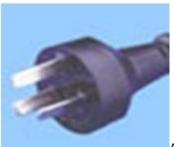

Australia C13-C13

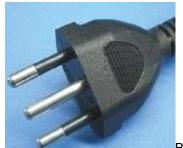

Brazil C13-C13

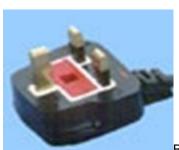

Britain C13-C13

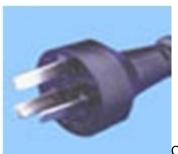

China C13-C13

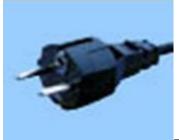

Europe C13-C13

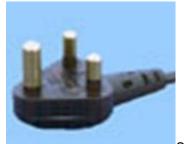

South Africa C13-C13

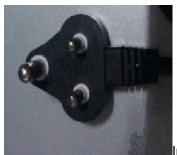

India C13-C13

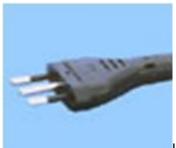

Italy C13-C13

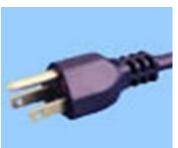

Japan C13-C13

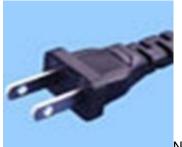

North America C13-C13

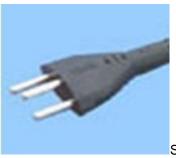

Switzerland C13-C13

## • 6.29.3 **C13 PDU power cord**

- 1.Power Cable recommend Wall Plug and PDU Style, if the use condition is clear, it could select the Wall Plug or PDU Style.
- 2.2000W and below power supply use C13 power cable, PDU power cable is 12A in Japan, other countries is 10A; wall plug cable is 12A in Japan, other countries is 10A. 3.If use the wall plug, please select power cable by select Area model(C13 to C13 Wall plug, normal extension cord);
- 4.If use the PDU plug, please select C13 PDU power cable (C13 to C14 PDU plug, PDU extension cord ).

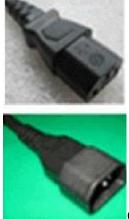

China(PDU) C13-14

#### • 6.29.4 C19 AC power cord

- 1.Power Cable recommend Wall Plug and PDU Style, if the use condition is clear, it could select the Wall Plug or PDU Style;
- 2.3000W power supply can not use Britain style Wall Plug that 13A can make power failure, it must use PDU plug; if need the Britain style Wall Plug, please use 2000W power supply;
- 3.If use the wall plug, please select power cable by select Area model(C19 to C19 wall plug, normal extension cord );
- 4.If use the PDU plug, please select C19 PDU power cable(C19 to C20 PDU plug, PDU extension cord ).

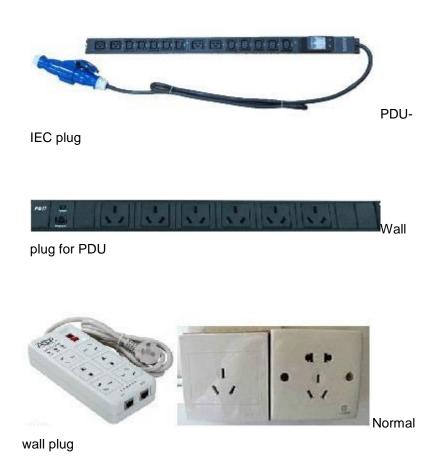

# • 6.29.5 C19 wall plug power cord

- 1.Power Cable recommend Wall Plug and PDU Style, if the use condition is clear, it could select the Wall Plug or PDU Style;
- 2.3000W power supply can not use Britain style Wall Plug that 13A can make power failure, it must use PDU plug; if need the Britain style Wall Plug, please use 2000W power supply;
- 3.If use the wall plug, please select power cable by select Area model(C19 to C19 wall plug, normal extension cord );

4.If use the PDU plug, please select C19 PDU power cable (C19 to C20 PDU plug, PDU extension cord ).

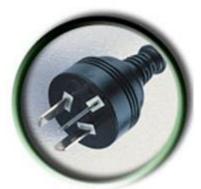

Australia C19-C19

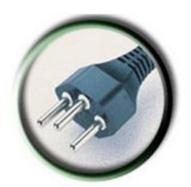

Brazil C19-C19

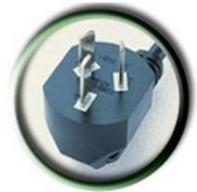

China C19-C19

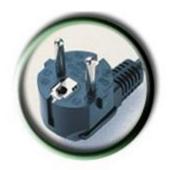

Europe C19-C19

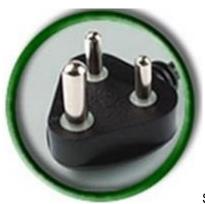

South Africa C19-C19

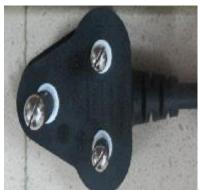

New India C19-C19

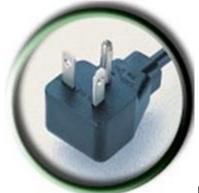

Japan C19-C19

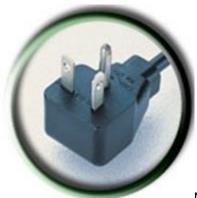

North America C19-C19

# • 6.29.6 C19 PDU power cord

- 1.Power Cable recommend Wall Plug and PDU Style, if the use condition is clear, it could select the Wall Plug or PDU Style;
- 2.3000W power supply can not use Britain style Wall Plug that 13A can make power failure, it must use PDU plug; if need the Britain style Wall Plug, please use 2000W power supply;
- 3.If use the wall plug, please select power cable by select Area model(C19 to C19 wall plug, normal extension cord );
- 4.If use the PDU plug, please select C19 PDU power cable(C19 to C20 PDU plug, PDU extension cord ).

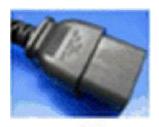

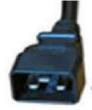

World general (besides Japan, Taiwan,

Australia) C19-C20

#### 6.30 ===Operating System===

#### • 6.30.1 Operating System

1. Operating system manufacturers provide the original service, Huawei only resale.

2.According to the operating system manufacturer's life cycle strategy, entering the version(eg: suse 12.2) of the LTSS cycle requires an additional purchase of LTSS expand maintenance.

Please confirm the customer's operating system version before placing the order. If the LTSS version is involved, the customer needs to purchase it from the operating system manufacturer separately.

3.According to the operating system manufacturer's life cycle strategy, entering the version(eg: redhat 7.2) of the EUS/ELS cycle requires an additional purchase of EUS/ELS expand maintenance.

Please confirm the customer's operating system version before placing the order. If the EUS/ELS version is involved, the customer needs to purchase it from the operating system manufacturer separately.